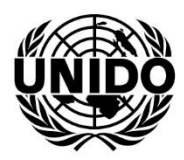

ОРГАНИЗАЦИЯ ОБЪЕДИНЕННЫХ НАЦИЙ ПО ПРОМЫШЛЕННОМУ РАЗВИТИЮ

**Руководство**

**по использованию портала закупок**

**Организации Объединенных Наций по промышленному развитию**

**(ЮНИДО)**

# **СОДЕРЖАНИЕ**

# **ВВЕДЕНИЕ**

**1. Информация о UNIDO. Стратегия ISID. (**Всеобщее устойчивое промышленное развитие).

# **2. Перечень продукции и услуг в соответствии с направлениями проектной деятельности ЮНИДО**

- 2.1 Список наиболее часто закупаемых товаров
- 2.2. Список наиболее часто закупаемых услуг

# **3. Основные правила участия в закупках, критерии отбора, правила, обязательные для исполнения.**

3.1 Основные принципы публичных закупок ЮНИДО (UNIDO),

- 3.2 Методы закупок
- 3.3 Основные требования для участия в тендерах ЮНИДО
- 3.4 Основания для присуждения контракта

**4. Особенности контракта с UNIDO и условия поставок. Советы для будущих поставщиков.**

## **5. Кодекс поведения поставщика ООН.**

**6. Руководство по доступу участников к системе электронных закупок ЮНИДО (отдельный файл)**

## **ВВЕДЕНИЕ**

Цель практического руководства: предоставить информацию о текущих тендерах, условиях проведения тендеров, требованиях к оформлению технического задания для участия в закупках проводимых штаб-квартирой ЮНИДО.

Данное практическое руководство разработано в рамках реализации проекта «Развитие партнерских связей России с ЮНИДО ».

**Оригинальное название**: Enhancing Donor Relations Pilot Project;

# **Номер проекта в ЮНИДО**: 170290;

## **Планируемый срок реализации проекта**:

12 ноября 2018г. – 31 декабря 2019г.;

## **Исполнительное агентство**: ЮНИДО (UNIDO);

## **Основные партнеры проекта**:

- Министерство иностранных дел Российской Федерации;
- Министерство экономического развития Российской Федерации.

**Целевой результат проекта**: Увеличение эффективности участия российских компаний и организаций в деятельности ЮНИДО в области закупок.

## **Цели проекта:**

1. **Повышение информированности** российского бизнес-сообщества и российских экономических операторов в целом о мандате и деятельности ЮНИДО с особым вниманием к проектам ЮНИДО в области технического сотрудничества.

2. **Развитие потенциала** ключевых российских должностных лиц и государственных служащих, а также деловых ассоциаций, торгово-промышленных палат, научных организаций и других организаций в области принципов, правил и процедур ЮНИДО, связанным с закупками ЮНИДО (и системы организаций ООН в целом)

**Целевая группа:** представители российского бизнес-сообщества.

Пособие содержит руководящие принципы, правила и пошаговую инструкцию по регистрации для участия в закупках ЮНИДО (UNIDO). В разделе «Приложения» представлена дополнительная информация, которая поможет заинтересованном лицам получить ответы на вопросы, которые могут возникнуть в процессе участия в тендерах.

# **1. ИНФОРМАЦИЯ О ЮНИДО (UNIDO)**

Организация Объединенных Наций по промышленному развитию (ЮНИДО) является специализированным учреждением системы ООН. Основная цель организации – содействие и ускорение промышленного развития в развивающихся странах и странах с переходной экономикой, а также продвижение международного промышленного сотрудничества.

Российская Федерация является одним из крупнейших государственных доноров ЮНИДО, предоставляя финансовую поддержку проектам технической помощи ЮНИДО с 2009 года.

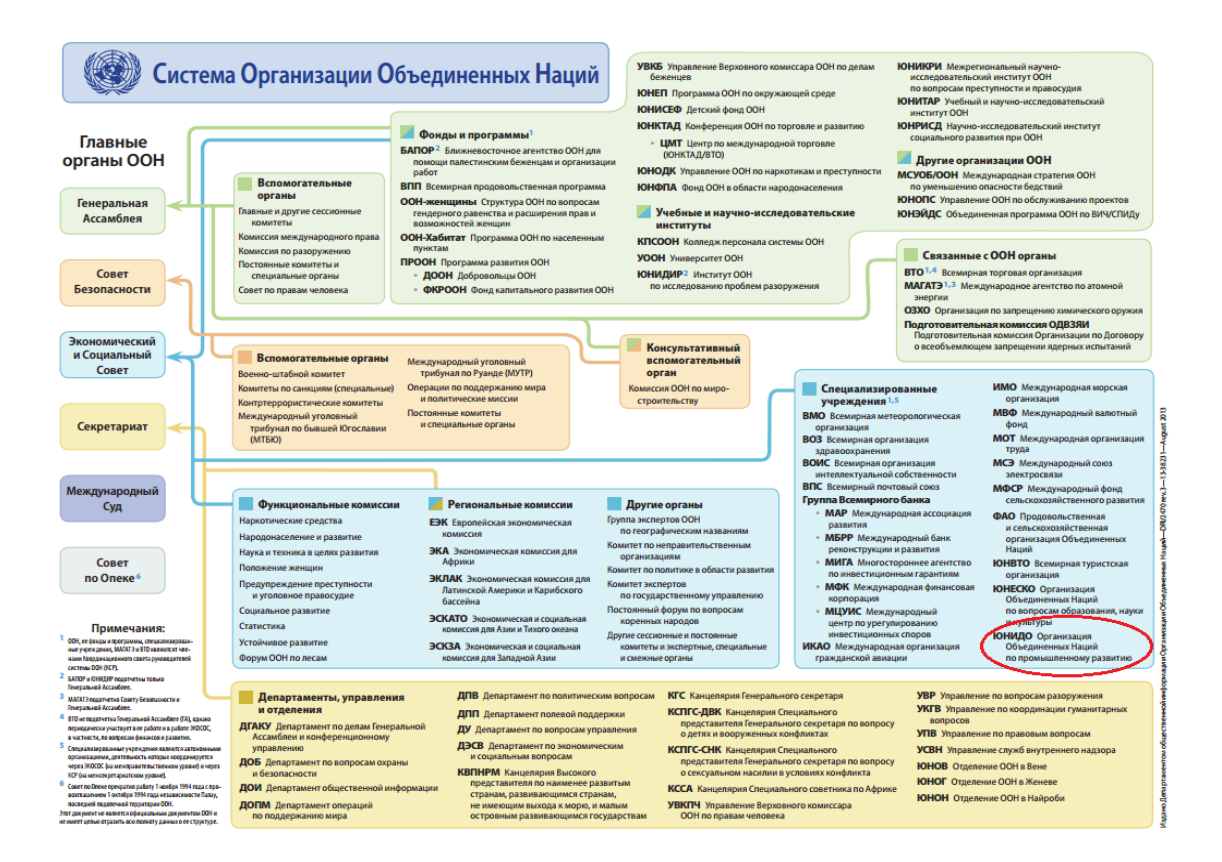

## **СТРАТЕГИЯ ISID**

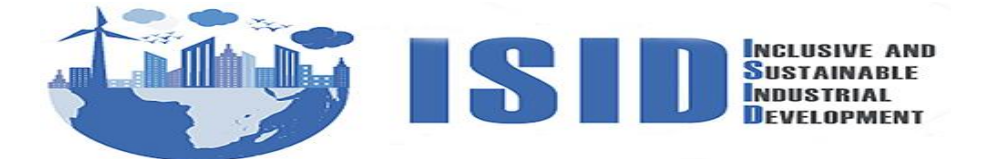

Всеобщее устойчивое промышленное развитие (в соответствии с английской аббревиатурой, ISID) как новое видение ЮНИДО зафиксировано в основополагающей Лимской декларации ЮНИДО, принятой странами-участницами Организации 2 декабря 2013 года.

Через это видение ЮНИДО стремится использовать полный потенциал вклада промышленности для долгосрочного и устойчивого развития.

Создание материальных благ через повышение производительности пищевая промышленность и агропромышленное производство Фармацевтическое и медицинское оборудование<br>Производственные знания и технологии, предпринимательство Создание рабочих мест, в т.ч. для женщин и молодежи создались рассматись, отличных зон<br>Проектирование промышленных зон<br>Возобновляемые источники энергии и энергоэффективность Ресурсоэффективность и экологически чистое производство Структурные преобразования Всеобщее устойчивое промышленное развитие Экономический рост -<br>Устойчивость окружающей среды Энергия<br>Развитие инфраструктуры и урбанизация . азылле лифраструктуры и уровнизации<br>Трудовая занятость и равенство<br>Инновации и качественное образование

-<br>Продовольственная безопасность и питательная ценность

**SOLLEЛИ** В ОБЛАСТИ СТРАЗВИТИЯ

Здоровье

Ликвидация нищеты

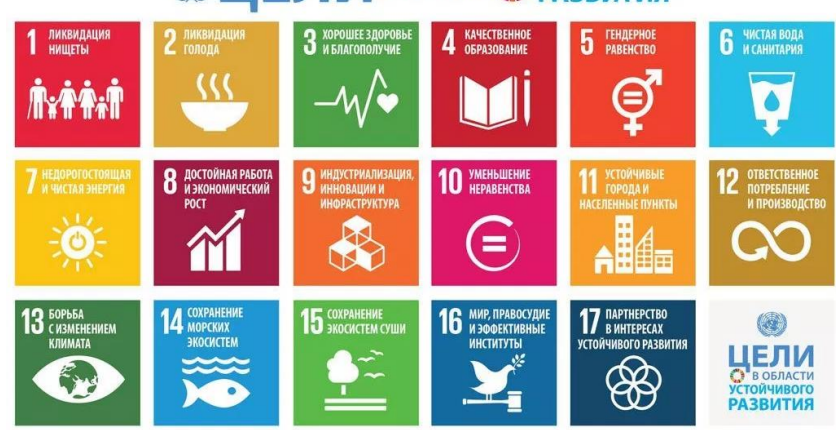

# Вклад ЮНИДО в ЦЕЛИ в области ет устойчивого

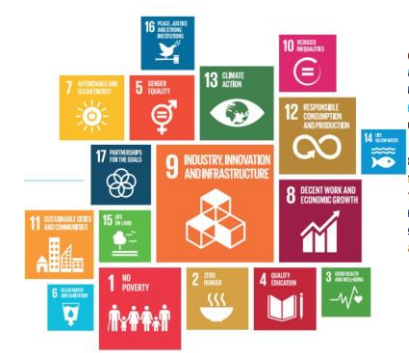

устойчивого развития (ЦУР) лежат в основе области устойчивого развития на период служат ориентиром для всех глобальных, и национальных мероприятий в сфере и национальных мероприятий в сфере<br>ижайшие 15 лет. Организация Объединенн<br><mark>ышленному развитию (ЮНИДО)</mark> старается содействовать достижению ЦУР в рамках своего мандата по оказанию государствам-<br>жки в достижении всеохватывающего промышленного развития (ВУПР). Для тимению цур ЮНИДО принимает следующие<br>тижению ЦУР ЮНИДО принимает следующие<br>ку ЦУР тесно связаны между собой, многие<br>мых ЮНИДО мероприятий способствуют азу нескольких целей.

# **2. Перечень продукции и услуг в соответствии с направлениями проектной деятельности ЮНИДО**

• Проектирование, поставка и обслуживание климатических систем;

• Оборудование, комплектующие и услуги в области агропромышленности;

• Проектирование и поставка лабораторного оборудования и компонентов. Аккредитация и услуги лабораторий;

- Консалтинг в области энергетической и ресурсной эффективности;
- Энергетические системы и возобновляемые источники энергии;

• Проектирование, поставка и обслуживание производственных систем и компонентов;

- Современные технологии;
- Информационные, консалтинговые и инженерные услуги;
- Профессиональное обучение;

• Строительная техника и оборудование для добычи полезных ископаемых, инжиниринг;

- Консалтинг и технологии в области утилизации отходов;
- Рациональное водопользование и управление водными ресурсами.

## **2.1 Список наиболее часто закупаемых товаров**

✓ Оборудование без использования ОРВ (в холодильной промышленности и в производстве растворителей, аэрозолей и секторе промышленной пены);

✓ Оборудование для замены измерения бромистого метила, и инструменты для проверки и тестирования;

- ✓ Оборудование для калибровки и тестирования в поверочных лабораториях;
- ◆ Оборудование для текстильного и кожного производств;<br>◆ Агропромышленное оборудование и оборудование для п

Агропромышленное оборудование и оборудование для пищевой промышленности, саженцы;

- $\checkmark$  ИТ-оборудование и программное обеспечение;<br> **∠** Системы и инфраструктуры по произволству в
- **<br>
<del>✓ Системы и инфраструктуры по производству</del> возобновляемых источников энергии**<br>
<del>✓ Пвигатели турбины и аналогичное оборулование (гилроэлектростанции лругие)</del>
- ✓ Двигатели, турбины и аналогичное оборудование (гидроэлектростанции, другие);
- ✓ Солнечные энергетические системы и связанное с ними оборудование;
- ✓ Насосы; компрессоры, клапаны и т.д. ;
- ✓ Оборудование для кондиционирования воздуха;
- **Системы очистки воды, связанное с ними оборудование;**<br> **S** Вентиляционные системы и оборулование:
- ✓ Вентиляционные системы и оборудование;

✓ Добыча полезных ископаемых, разработки карьеров и строительная техника и оборудование;

✓ Утилизация и управление отходами системы, оборудование и механизмы;

## **2.3 Список наиболее часто закупаемых услуг**

✓ Услуги в сфере поэтапного отказа от бромистого метила и использования ОРВ в холодильной промышленности, производственной пены, аэрозолей и растворителей ;

- ✓ Содействие торговле и обмену информацией и технологиями;
- ✓ Стандартизация и аккредитации лабораторий;
- ✓ Энергетическая политика и управление (электричество и альтернативные системы);
- 
- У Утилизация отходов, связанные консультации и услуги;<br>
У Установки кондиционирования воздуха и их техническо<br>
У Экологическая инженерия и наука;<br>
У Обучение / Профессиональное обучение;<br>
У Лабораторные тестирования и ка ✓ Установки кондиционирования воздуха и их техническое обслуживание;
- Экологическая инженерия и наука;
- ✓ Обучение / Профессиональное обучение;
- Лабораторные тестирования и калибровки;
- ✓ Услуги по продвижению «зелёных» технологий;
- **<del>✓</del> Агро сопутствующие услуги (текстиль, кожа, рыболовство, питание ...);**<br><del>✓</del> Слуги по управлению волными ресурсами:
- ✓ Услуги по управлению водными ресурсами;
- ✓ Инженерное проектирование и разработки

# **3. Основные правила участия в закупках, критерии отбора, правила, обязательные для исполнения.**

Для осуществления делового сотрудничества с UNIDO компании-поставщику необходимо:

1. Зарегистрироваться в качестве потенциального поставщика в системе закупок UNIDO по ссылке<https://procurement.unido.org/> как юридическое лицо. Процедура регистрации бесплатна.

2. Соблюдать кодекс поведения поставщика, в котором изложены ожидания в отношении всех поставщиков, с которыми ООН ведет дела. К ним относятся правила по соблюдению прав человека и трудового законодательства, поддержка деятельности по защите окружающей среды и по противодействию подкупу и коррупции. Полный вариант «Кодекса поведения поставщика ООН» можно просмотреть. пройдя по ссылке: [www.un.org/depts/ptd/pdf/conduct\\_russian.pdf](https://www.un.org/Depts/ptd/sites/www.un.org.Depts.ptd/files/files/attachment/page/2014/February%202014/conduct_russian.pdf)

# **3.1. Основные принципы публичных закупок ЮНИДО (UNIDO)**

Принципы закупок ЮНИДО являются общими для всей системы ООН (и для большинства общественных организаций).

Эти правила направлены на обеспечение того, чтобы государственные средства наших государств-членов и государств - доноров расходовались на справедливой, прозрачной и безупречной основе:

- Наиболее высокое соотношение цены и качества;
- Справедливость, честность и прозрачность закупочного цикла;
- Эффективная широкая международная конкуренция;
- Интерес самой организации (не отдельных её составляющих).

# **3.2 Методы закупок:**

Стандартная процедура:

Открытый международный конкурс: торги опубликованы на сайтах ЮНИДО и UNGM, тендеры открыты для всех квалифицированных поставщиков ( список необходимых квалификаций определяются в отношении каждого тендера);

Большинство тендеров проводятся через электронный закупочный портал ЮНИДО: https://www.unido.org/resources/procurement/notices

Исключения из стандартной процедуры:

✓ географическое ограничение или другие виды исключений (монополия, кооперация с другими организациями системы ООН;

- ✓ острая необходимость;
- ✓ покупка или аренда недвижимости;
- ✓ специфика проекта.

Все исключения осуществляются в рамках строгих правил, определенных в основополагающих документах ЮНИДО.

## **3.3 Основные требования для участия в тендерах ЮНИДО**

✓ Правовой статус: тендеры открыты только для юридических лиц-

зарегистрированных компаний, благотворительных организаций, ассоциаций и т.д.

(*консорциумы допустимы, ведущему субъекты консорциума присуждается контракт);*

- ✓ Соответствие всем требованиям, которые перечислены в тендере;
- ✓ Предоставление всей информации и документации, затребованной в тендере;

 $\checkmark$  Общие положения и условия контракта (General Terms and Conditions of Contract),

(*Обратите внимание : общие положения и условия контракта включенные в тендерную документацию не подлежат обсуждению.)*

✓ Все предложения предоставляются на английском языке

## **3.4 Основания для присуждения контракта**

## *1.Технические требования*

- **<del>V</del>** Соответствие техническим параметрам (оборудование);<br>V Соответствующее послепролажное обслуживание:
- ✓ Соответствующее послепродажное обслуживание;
- **<del>V</del>** Соответствие надлежащим стандартам (ISO, TÜV и т д.);<br>V Сертифицированная продукция;
- **<br>
<del>✓</del> Сертифицированная продукция;**<br>
<del>✓</del> Сопутствующая локументация;
- ✓ Сопутствующая документация;
- ✓ Надлежащая гарантия;<br>✓ Прелыл∨ший опыт ком
- $\checkmark$  Предыдущий опыт компании и её персонала;<br>
← Квалификании персонала компании:
- ✓ Квалификации персонала компании;
- ✓ Технические и кадровые ресурсы;
- ✓ И т.д.

## *2. Юридические и коммерческие требования*

- **<br>
<del>✓</del> Веридический и налоговый статус компании;**<br>
<del>✓</del> Финансовая устойчивость:
- **√** Финансовая устойчивость;<br>√ Соответствующие разреше
- ✓ Соответствующие разрешения/лицензии;
- ✓ Принятие договорных условий ЮНИДО;
- ✓ Стоимость.

## **United Nations Global Market Place www.ungm.org**

## **UNGM – общая закупочная платформа ООН, используемая большинством агентств и организаций системы ООН.**

Компании могут не только получить информацию о новых тендерах заходя на сайт, но и имеют возможность зарегистрироваться и подписаться на рассылки (USD 250/год) о новых тендерах в интересующих их сферах.

У некоторых организаций ООН регистрация на UNGM - обязательное условие для участия в тендерах.

Информация о регистрации: <https://www.ungm.org/Public/Pages/RegistrationProcess>

*Если мы будем давать инструкцию, то можно все взять из файла Регистрация+на+сайте+UNGM+(русск.+яз.)*

# **4. Особенности контракта с UNIDO. Советы для будущих поставщиков.**

- Регистрация на портале ЮНИДО электронных закупок и / или UNGM;
- Мониторинг новых тендеров на https://procurement.unido.org/

• Тщательно просмотрите весь список тендерных документов; если что-то не ясно или вызывает затруднения, заблаговременно задавайте вопросы до закрытия тендера;

• Ваши предложения должны удовлетворять все требования изложенные в тендере;

• В случае если одна компания не может удовлетворить все требования, возможно участвовать в тендере в форме консорциума;

• Обязательно предъявляйте все документы, затребованные в тендере (юридические документы компании, необходимые сертификаты, каталоги, резюме сотрудников и т.д.)

• Обязательно соблюдайте отведенные сроки (срок для подачи запросов о дополнительной информации, срок для подачи предложения);

• При подготовке Вашего предложения следуйте структуре Технического/Рабочего задания включенного в тендер;

• Соблюдайте все принципы закупок UNIDO, которые являются обязательными для всей системы ООН

# **5. Кодекс поведения поставщика ООН.**

Поскольку UNIDO- специализированное агентство ООН, то все свои проекты осуществляет строго в соответствии с кодексом поставщика ООН.

Устав Организации Объединенных Наций: Ценности, закрепленные в Уставе Организации Объединенных Наций (ООН), — соблюдение основных прав человека, социальная справедливость и человеческое достоинство, соблюдение равноправия мужчин и женщин — являются теми всеобъемлющими ценностями, которых, как ожидается, должны придерживаться поставщики товаров и услуг ООН(1).

Глобальный договор: Глобальный договор представляет собой добровольную международную инициативу в сфере корпоративной социальной ответственности, выдвинутую с целью содействовать вовлечению субъектов частного сектора и других социальных структур в дело продвижения принципов корпоративной ответственности и универсальных социальных и природоохранных принципов в интересах решения проблем глобализации. Поставщики, заинтересованные в оказании поддержки Глобальному договору и желающие получить дополнительную информацию по десяти принципам, могут посетить веб-сайт Глобального договора www.unglobalcompact.org.

ООН надеется, что все поставщики, предоставляющие товары или услуги ООН, будут наряду с ценностями, закрепленными в Уставе ООН, соблюдать принципы, воплощенные в международных стандартах в области трудовых отношений, которые в обобщенном виде излагаются ниже.

1. Сфера применения: В положениях настоящего Кодекса поведения изложены требования ООН, которые, как ожидается, должны соблюдать все поставщики, зарегистрированные в ООН или поддерживающие с ней деловые отношения. ООН ожидает, что эти принципы будут применяться в отношении поставщиков и работающего у них персонала, материнских и дочерних компаний или филиалов и субподрядчиков. Для того чтобы быть зарегистрированным в качестве поставщика Организации Объединенных Наций или поддерживать c ней деловые отношения, поставщик должен ознакомиться с настоящим Кодексом поведения и подтвердить свое понимание того, что Кодекс предусматривает минимальные стандарты, ожидаемые от поставщиков ООН. Кроме того, поставщики должны принять к сведению, что определенные положения настоящего Кодекса поведения будут иметь обязательную для поставщика силу в случае, если такому поставщику будет предоставлен контракт Организации Объединенных Наций в соответствии с условиями любого такого договора.

*1.В настоящем Кодексе поведения «ООН» означает Секретариат ООН, программы и фонды ООН, специализированные учреждения ООН и все другие структуры, относящиеся к системе ООН, которые приняли настоящий Кодекс поведения, действуя через Сеть по вопросам закупок Комитета высокого уровня по вопросам управления.*

*С полными текстами конвенций и рекомендаций МОТ можно ознакомиться по адресу: http://www.ilo.org/global/standards/lang--en/index.htm.*

Кроме того, несоблюдение определенных положений может лишить поставщиков права на получение контракта, как это отражено в тендерной документации одной или нескольких организаций системы Организации Объединенных Наций.

2. Непрерывное совершенствование: ООН ожидает, что поставщики будут стремиться превзойти наилучшие образцы как международной, так и отраслевой практики. ООН ожидает также, что ее поставщики будут вести работу со своими собственными поставщиками и субподрядчиками, призывая их к тому, чтобы они также стремились соблюдать принципы настоящего Кодекса поведения.

3. Управление, контроль и оценка: ООН надеется, что ее поставщики как минимум поставили четкие цели на пути к соблюдению стандартов, изложенных в настоящем Кодексе поведения. ООН ожидает, что ее поставщики создадут и будут поддерживать надлежащие системы управления, сфера охвата которых будет соответствовать содержанию настоящего Кодекса поведения.

Трудовые отношения:

4. Свобода ассоциаций и заключения коллективных договоров: ООН

ожидает, что ее поставщики будут признавать свободное осуществление права трудящихся, без какого бы то ни было различия, объединяться в организации, отстаивать и защищать свои интересы и заключать коллективные договоры, а также обеспечивать защиту своих работников от любых действий или других форм дискриминации, связанной с осуществлением их права объединяться в организации, участвовать в деятельности профессиональных союзов и заключать коллективные договоры3.

5. Принудительный или обязательный труд: ООН ожидает, что ее поставщики запретят применение принудительного или обязательного труда во всех его формах.

6. Детский труд: ООН ожидает, что ее поставщики не будут нанимать:

a) детей младше 14 лет или младше минимального возраста найма на работу, если он установлен выше 14 лет законом страны или стран, где полностью или частично осуществляется исполнение контракта, или же младше возраста завершения обязательного школьного образования в этой стране или странах, в зависимости от того, что выше;

b) лиц младше 18 лет для выполнения работы, которая по своему характеру или в силу обстоятельств, в которых она осуществляется, может нанести ущерб здоровью, безопасности или нравственности таких лиц.

7. Дискриминация: ООН ожидает, что ее поставщики будут обеспечивать равенство возможностей и равноправие в области труда и занятий без какой- либо дискриминации по признаку расы, цвета кожи, пола, вероисповедания, политических взглядов, национального или социального происхождения или по любому другому признаку, который может быть предусмотрен в национальном законодательстве страны или стран, где полностью или частично осуществляется исполнение контракта.

8. Заработная плата, рабочее время и другие условия труда: ООН ожидает, что ее поставщики будут обеспечивать выплату заработной платы в законных платежных средствах через равные промежутки времени, не превышающие одного месяца, в полном объеме и непосредственно в руки соответствующих работников. Поставщики должны вести надлежащий учет таких выплат. Вычеты из заработной платы допускаются только при соблюдении условий и в размерах, предписанных применимым законом, правилами или коллективным соглашением, и поставщики должны информировать соответствующих работников о таких вычетах при каждой выплате заработной платы. Заработная плата, рабочее время и другие условия труда, предоставляемые поставщиками, не должны быть менее выгодными по сравнению с наилучшими преобладающими местными условиями

9. Здоровье и безопасность: ООН ожидает, что ее поставщики будут обеспечивать, насколько это практически возможно с разумной точки зрения: a) надежность и безопасность для здоровья рабочих мест, машин, оборудования и процессов, находящихся под их контролем; b) безопасность для здоровья, при применении надлежащих защитных мер, химических, физических и биологических веществ и агентов, находящихся под их контролем; и c) предоставление, в случае необходимости, надлежащей защитной одежды и защитного снаряжения для предотвращения, насколько это практически возможно с разумной точки зрения, риска несчастных случаев или неблагоприятных последствий для здоровья.

Права человека:

10. Права человека: ООН ожидает от своих поставщиков поддержки и соблюдения провозглашенных на международном уровне прав человека, а также гарантий непричастности к нарушениям прав человека9.

11. Преследование, жестокое или бесчеловечное обращение: ООН ожидает, что ее поставщики создадут и будут поддерживать обстановку, в которой всем работникам гарантируется достоинство и уважение. ООН также ожидает, что ее поставщики, их материнские и дочерние компании и филиалы, равно как и любые субподрядчики, не будут прибегать к применению или допускать применения угроз насилия, словесного или психологического преследования или жестокого обращения и/или сексуальной эксплуатации и сексуальных надругательств, равно как не будут позволять делать это своим сотрудникам или другим нанятым ими лицам.

12. Мины: ООН ожидает, что ее поставщики не будут участвовать в продаже или производстве противопехотных мин или компонентов, используемых в производстве противопехотных мин.

# Окружающая среда:

13. Окружающая среда: ООН ожидает, что ее поставщики будут проводить эффективную природоохранную политику и будут соблюдать действующее законодательство и нормы в отношении охраны окружающей среды. Поставщикам следует по мере возможности применять предусмотрительный подход к экологическим вопросам, осуществлять инициативы, содействующие повышению экологической ответственности, и способствовать распространению технологий, благоприятствующих сохранению окружающей среды и применению рациональных методов реализации жизненного цикла продукции.

14. Химические и опасные материалы: Химические материалы и иные материалы, представляющие опасность для окружающей среды, необходимо идентифицировать, а их применением следует управлять, с тем чтобы обеспечить их безопасное использование, перемещение, хранение, переработку или вторичное использование и утилизацию.

15. Сточные воды и твердые отходы: Сточные воды и твердые отходы, являющиеся производными операций, промышленных процессов и деятельности очистных сооружений, подлежат надзору, контролю и соответствующей обработке до сброса или удаления.

16. Выбросы в атмосферу: Выбросы в атмосферу летучих органических химических соединений, аэрозолей, корродирующих веществ, твердых частиц, истощающих озоновый слой химических веществ и побочных продуктов горения, являющиеся следствием производимых операций, подлежат классификации, надзору, контролю и соответствующей обработке до эмиссии или удаления.

17. Минимизация отходов, максимальная утилизация: Отходы всех видов, в том числе потери водных и энергетических ресурсов, подлежат сокращению или ликвидации в источнике или на основе модификации производства, методов технического обслуживания и эксплуатации объектов, замены материалов, экономного использования ресурсов, утилизации и вторичного использования материалов.

Соблюдение норм этики:

18. Коррупция: ООН ожидает, что ее поставщики будут придерживаться высочайших стандартов поведения в моральном и этическом плане, соблюдать местные законы и не прибегать к каким-либо формам коррупционной практики, в том числе, среди прочего, к вымогательству, мошенничеству или подкупу.

19. Конфликт интересов: Предполагается, что поставщики ООН будут извещать ООН о всех ситуациях, которые могут быть связаны с конфликтом интересов, и информировать ООН, если выясняется, что какой-либо служащий ООН или специалист, работающий в ООН по контракту, может быть лично тем или иным образом заинтересован в деятельности поставщика или иметь какие-либо экономические связи с поставщиком.

20. Подарки и гостеприимство: ООН проводит политику «абсолютной нетерпимости» и считает недопустимым получение какого-либо рода подарков и принятие знаков делового гостеприимства. ООН не допускает принятия приглашений на спортивные и культурные мероприятия, на отдых либо в иные развлекательные поездки, предложений воспользоваться транспортом, приглашений на обед или ужин.

21. Ограничения по окончании трудовой деятельности: Ограничения по окончании трудовой деятельности могут применяться к действующим сотрудникам ООН и к бывшим сотрудникам ООН, участвовавшим в процессе закупок, если такие сотрудники поддерживали ранее профессиональные отношения с поставщиками. Ожидается, что поставщики ООН будут воздерживаться от предложения трудоустройства любым таким сотрудникам в течение одного года по окончании ими службы.

# *Контакты:*

*Все вопросы относительно настоящего Кодекса поведения следует адресовать Сети по вопросам закупок Комитета высокого уровня по вопросам управления (КВУУ-СЗ) электронной почтой по адресу: hlcmpn.secretariat@one.un.org.*

#### **6. Руководство по доступу участников к системе электронных закупок ЮНИДО**

#### Все тендеры ЮНИДО публикуются на сайте: <https://www.unido.org/resources/procurement/notices>

**Notices** 

- $\blacktriangleright$  Publications  $\blacktriangleright$  Statistics
- $\blacktriangleright$  Evaluation
- Internal Oversight
- ▶ Policymaking Organs
- ▶ Employment
- ▶ Procurement
- Procurement Methods
- ▶ Registration in<br>▶ UNIDO's Database
- 
- General ▶ Procurement
- Conditions
- ▶ Notices
- ▶ Contract Awards
- $\triangleright$  UN Global Compact
- **UNIDO**
- ▶ Procurement Manual
- You will find here procurement notices and advertisements for expressions of interest issued by UNIDO.
- UNIDO currently has two tendering platforms, an e-portal for submission of offers electronically and a paper-based platform for submission of offers by courier.
- For information on how to access the e-portal, please view A Bidder's Guide to the Procurement e-portal.
- For the paper-based platform, please scroll down the page until you find the section called "Additional Notices". For each of these notices, you can directly download the documents by clicking on "Show Documents".
- Qualified companies are invited to view the tender documents, express their interest and submit their offers.

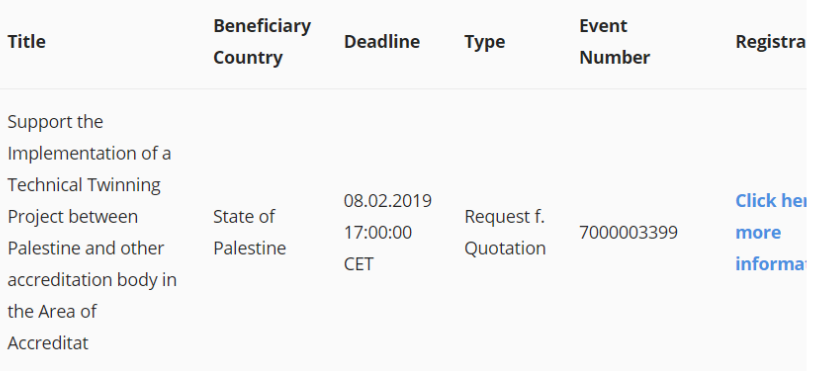

#### **1. Предварительная регистрация – для новых участников**

## **Этап 1. Подготовка**

Зайдите на <https://procurement.unido.org/>

Перед тем, как регистрироваться, Вам необходимо определить:

- 1. Кто в Вашей организации будет контактным лицом, ответственным за коммуникацию с UNIDO
- 2. От какого юридического лица Вы регистрируетесь
- 3. Какие контактные данные для связи с Вами предоставляете.

А также необходимо убедиться в том, что Ваш браузер подходит для работы с платформой. Мы рекомендуем заранее установить Mozilla Firefox.

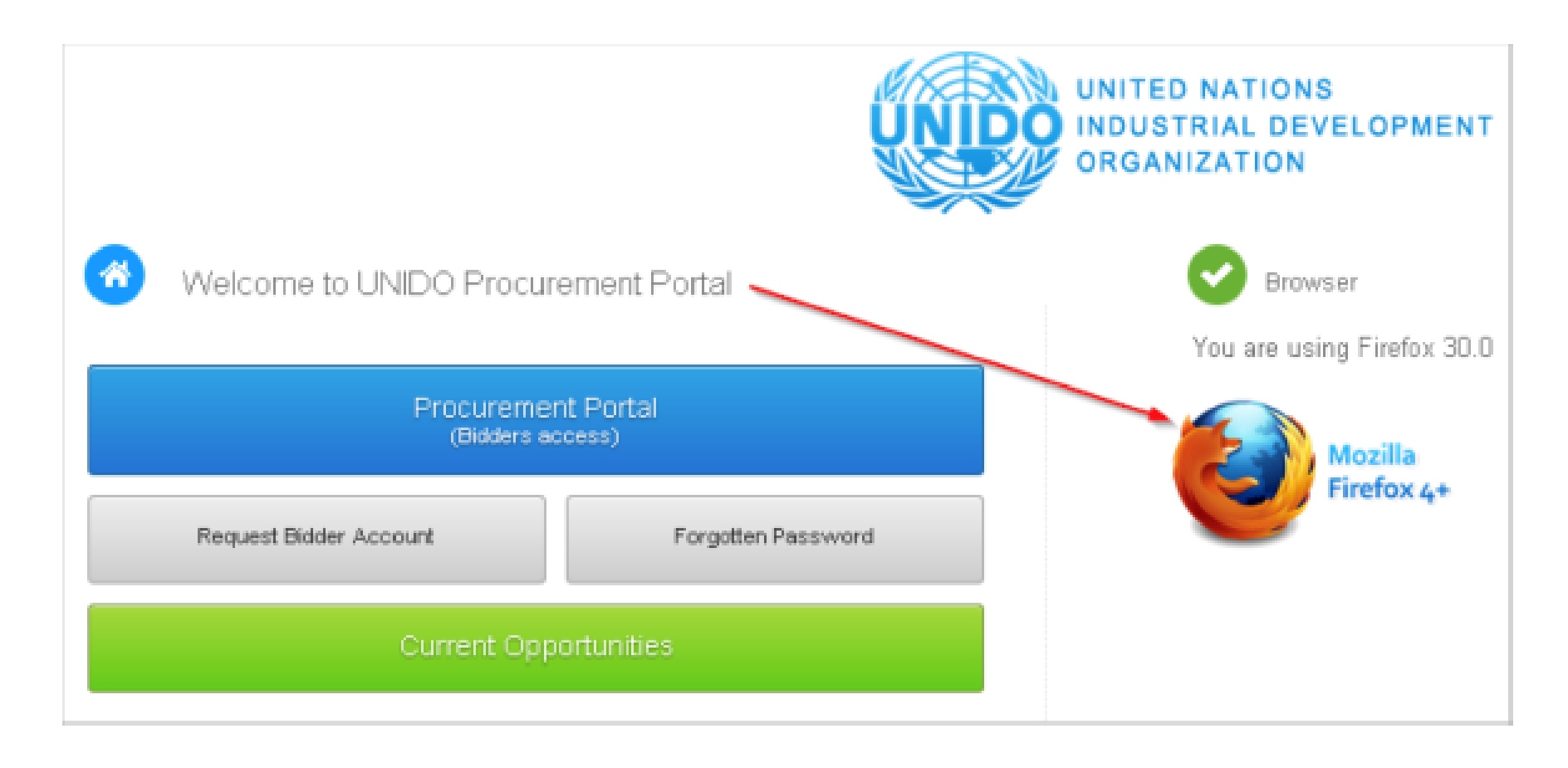

**Этап 2: Ввод информации обязательной информации (строчки отмеченные символом «\*» ).**

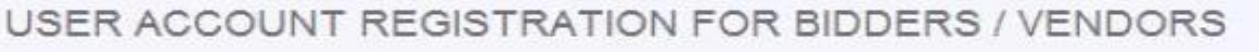

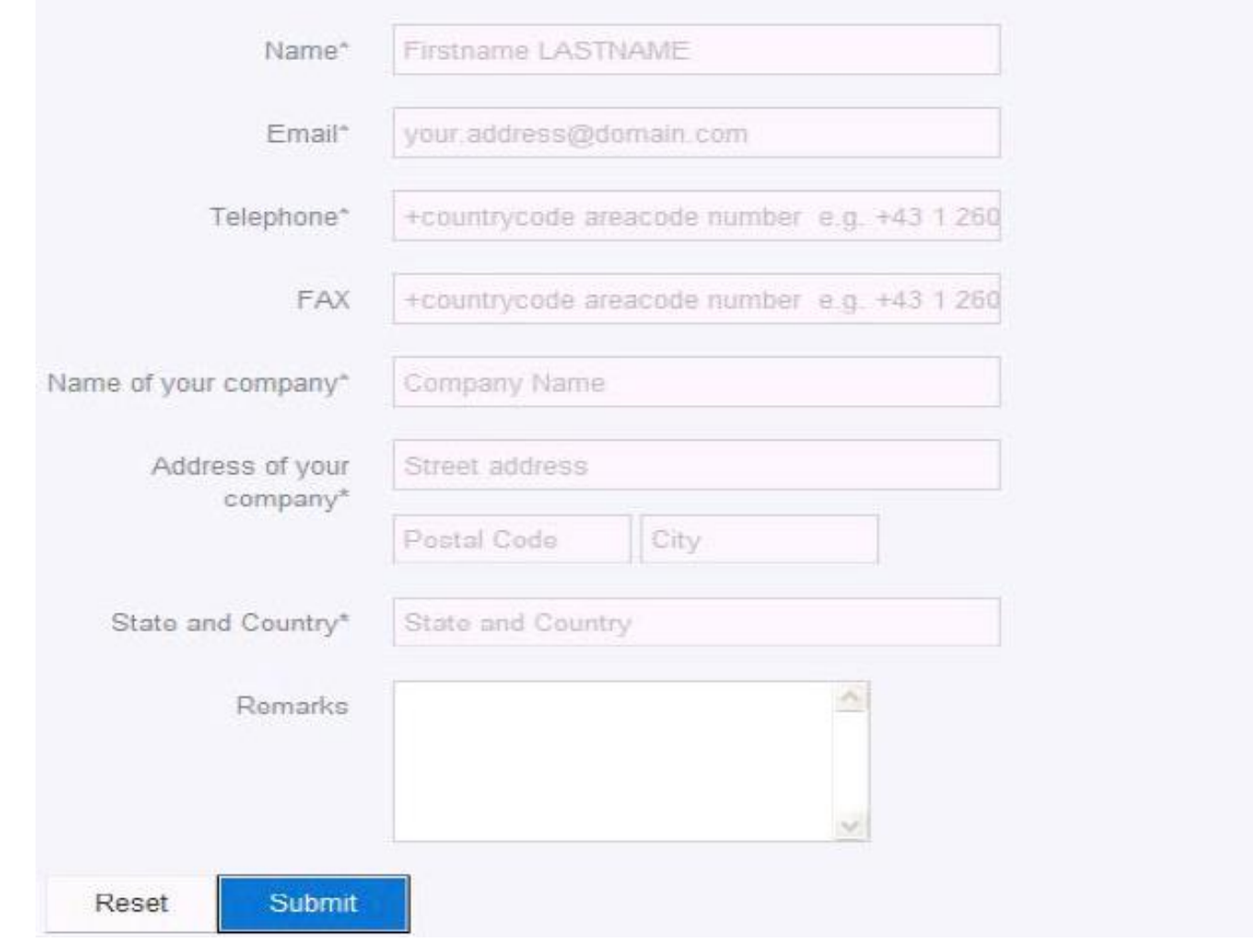

Вам необходимо

ввести:

- Имя и фамилию (обязательно)
- Электронную почту (обязательно)
- Номер телефона (обязательно)
- Номер факса
- Название компании (обязательно)
- Адрес компании (обязательно)
- Страну (Обязательно)
- Комментарии

## Все данные вводятся латинскими буквами.

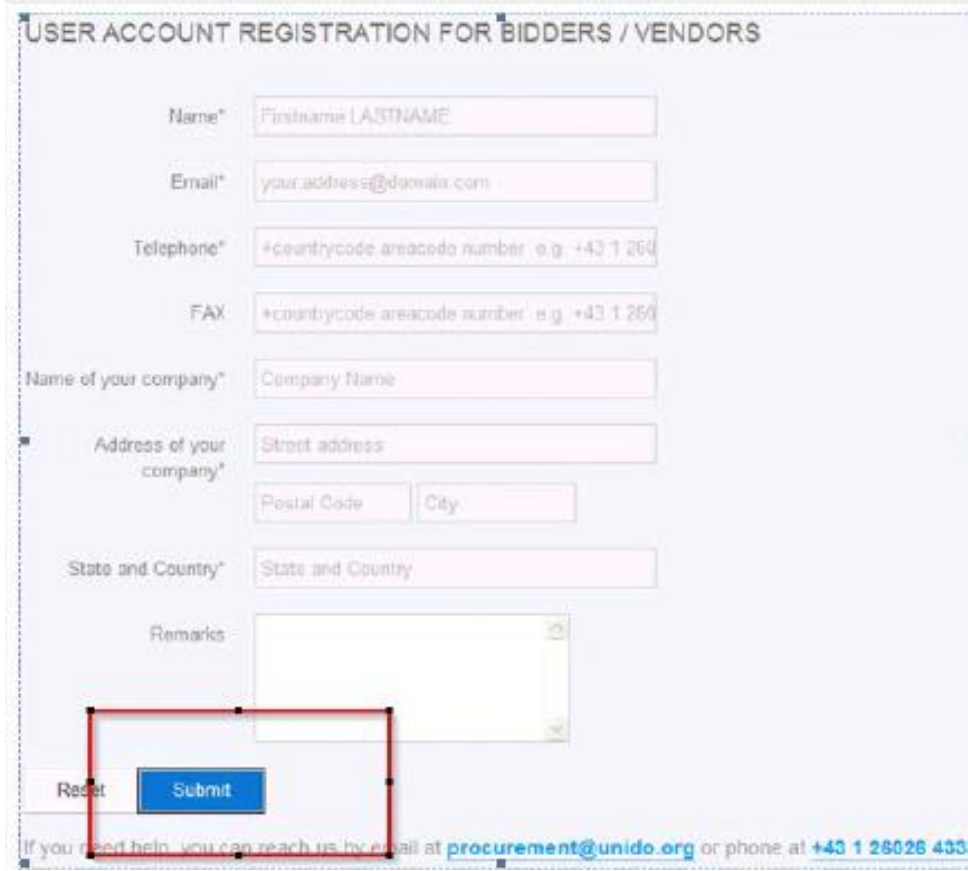

**В.** После этого Вы нажимаете кнопку Submit (отправить)

- Как только Вы нажмёте "**Submit**" (Отправить), запрос будет отправлен на [procurement@unido.org,](mailto:procurement@unido.org).
- После получения Вашего запроса, Вы получите ответ с номером аккаунта пользователя (bidder's number) и паролем в течение 1-2 рабочих дней.
- Если у Вас возникнут какие-либо вопросы относительно создания вашего аккаунта или понадобится помощь в использовании системы или любых других технических деталей, пожалуйста, отправьте электронное письмо на указанный выше адрес электронной почты.
- По вопросам, касающимся содержания определённого тендера (RFx начинающимся с 7000000 илленнования ), отправьте нам электронное письмо с номером тендера (т. е. С номером RFx,). Письмо будет оправлено сотруднику по закупкам, отвечающему за тендер.

Вы получили электронное письмо от [procurement@unido.org](mailto:procurement@unido.org) с номером аккаунта (например, bidder1042) и временным паролем (который вы сможете в дальнейшем поменять). Теперь вы имеете доступ к нашей системе электронных закупок.

После того, как Вы получили информацию о своей учетной записи от ЮНИДО, вернитесь на нашу исходную страницу: ЮНИДО - SAP Portal: <https://procurement.unido.org/>

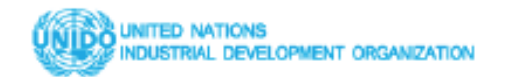

UNIDO - PROCUREMENT PORTAL <sup>B</sup> WWW.UNIDO.ORG

# **Welcome to UNIDO Procurement Portal**

Registered bidders can access the Tender Details by clicking on the "Bidder Access" link.

If you are not a registered bidder, please register now by clicking on the "Request Bidder" Account" link

If you are a registered bidder and have forgotten your password, you may request for a new password by clicking the "forgotten Password" link.

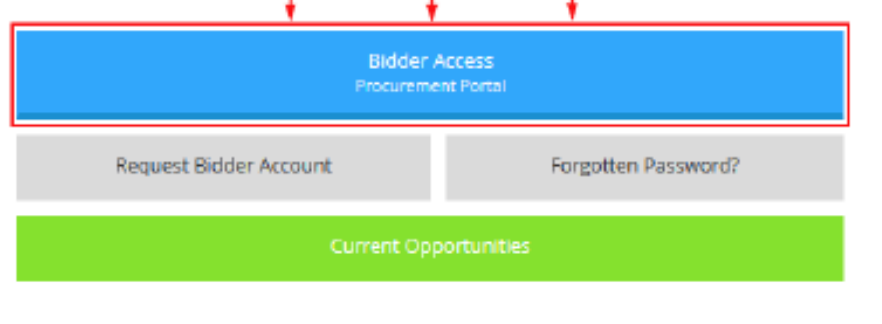

For information on how to access the e-portal, please view A Bidder's Guide to the Procurement e-portal.

# **Browser Detection**

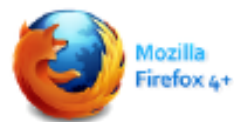

You are using Firefox 40.0

# **Browser Plugin Detection**

Pop-up Blocker: Disabled Adobe Reader: installed, please set Adobe Reader as default PDF viewer. JAVA: Installed & enabled

На этой странице еще один раз произойдет проверка совместимости ваших браузера и настроек с системой UNIDO.

Убедитесь, что в разделах «Обнаружение браузера» и «Настройки браузера» отсутствует красный текст, указывающий на несовместимость с нашей системой.

Если имеются несовместимые настройки или сам браузер несовместим, пожалуйста, переместите курсор в соответствующий раздел и следуйте инструкциям на экране о том, какие настройки необходимо изменить с вашей стороны.

## **Этап 4: Первый вход в систему и смена пароля**

После нажатия на кнопку «Bidder Access Procurement Portal» вы попадаете на страницу входа в портал. Введите номер своего аккаунта (User), временный пароль (Password), представленный UNIDO, и нажмите «Log on»:

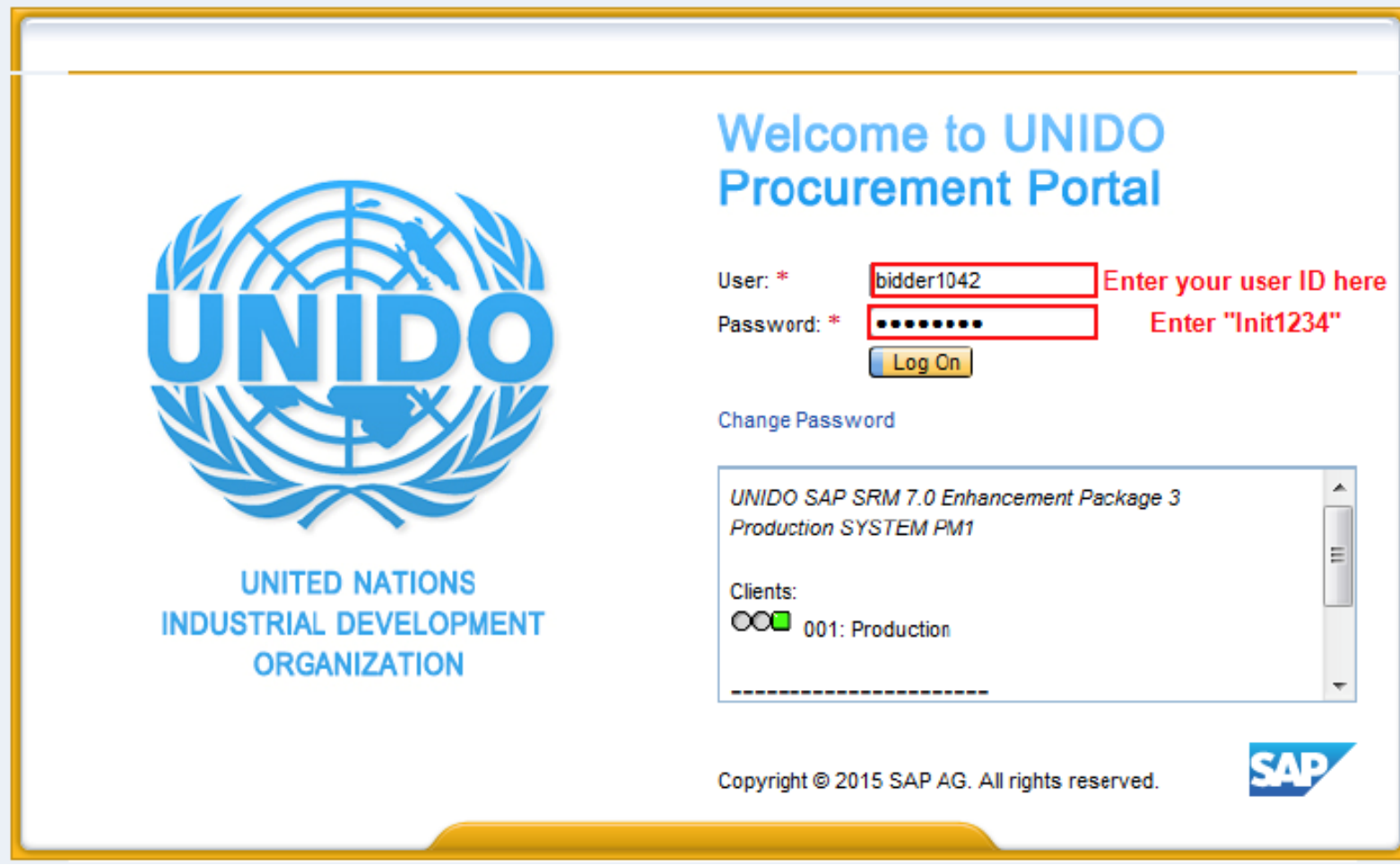

На следующей странице вам будет предложено изменить временный пароль, предоставленный вам ЮНИДО.

- а) В поле «Current Bidder» введите полученный Вами уникальный номер
- б) В поле «New Password» введите любой пароль длиной не менее 8 символов, который должен содержать 1 заглавную букву + 1 цифру.
- в) В поле «Repeat Password» введите тот же пароль, который вы создали под «New Password» .

Нажмите «Change», чтобы зарегистрировать новый пароль, созданный вами.

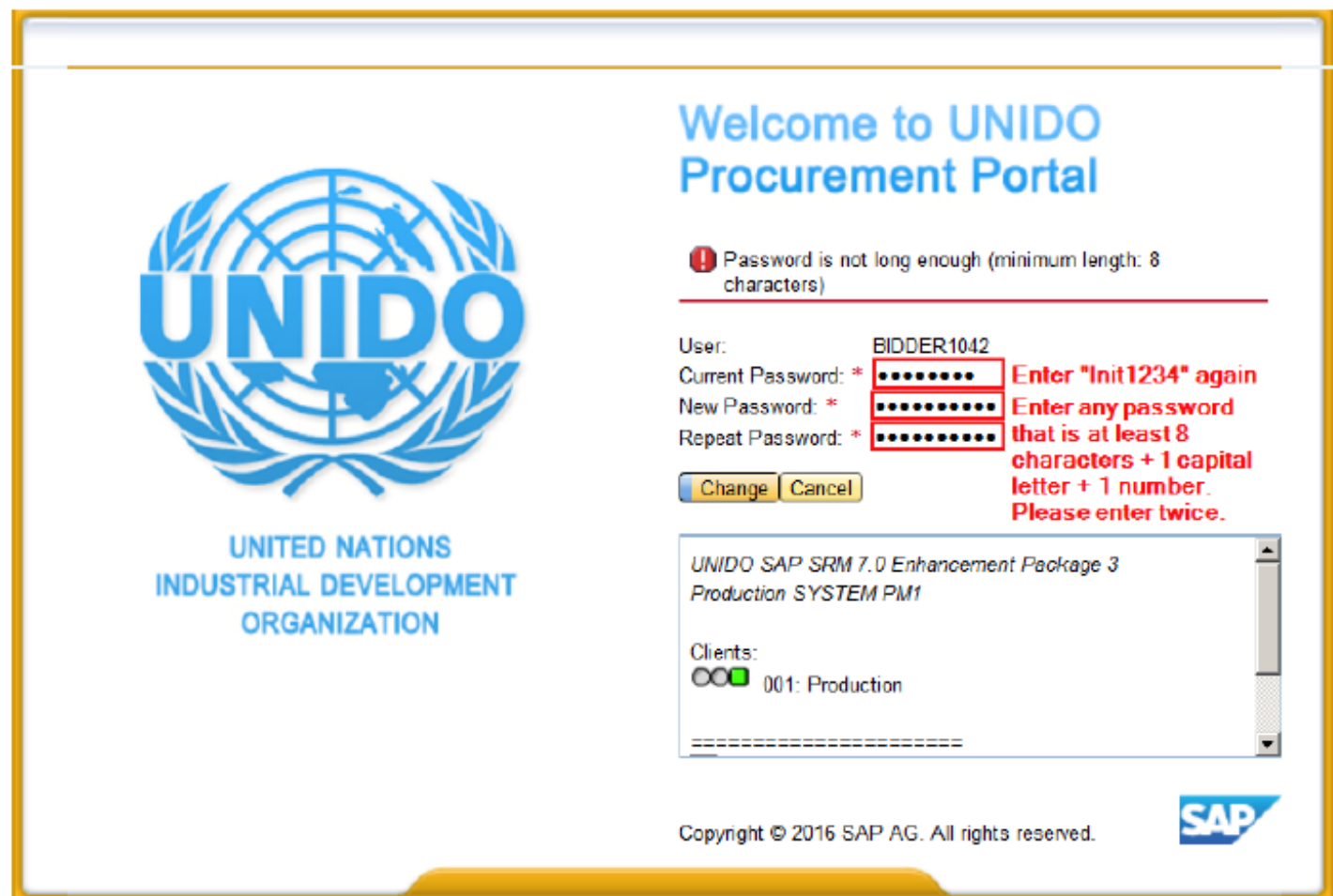

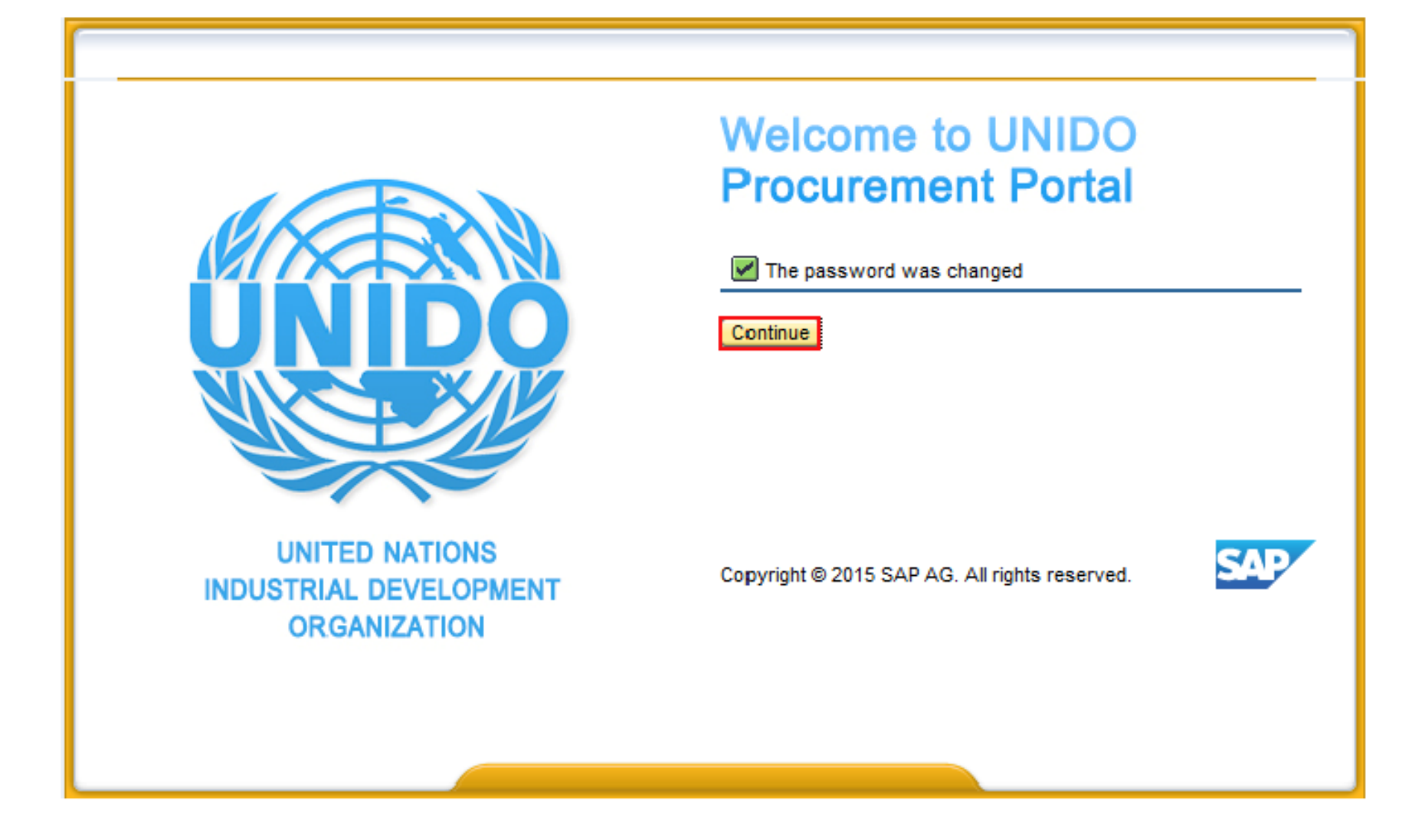

Нажмите на "Continue", чтобы продолжить

Описанные выше этапы регистрации больше повторять не потребуется. Вы зарегистрированы в системе, получили свой уникальный номер, изменили пароль и теперь можете пользоваться аккаунтом для любых тендеров организованных ЮНИДО.

## **2. Участие в тендерах**

## **Этап 1. Просмотр текущих тендеров**

- Для участия в тендерах необходимо зайти в систему, используя свой логин и пароль.
- Слева Вы увидите ссылку "RFx and Auctions"
- Нажав на нее, Вы увидите список открытых на данный момент тендеров

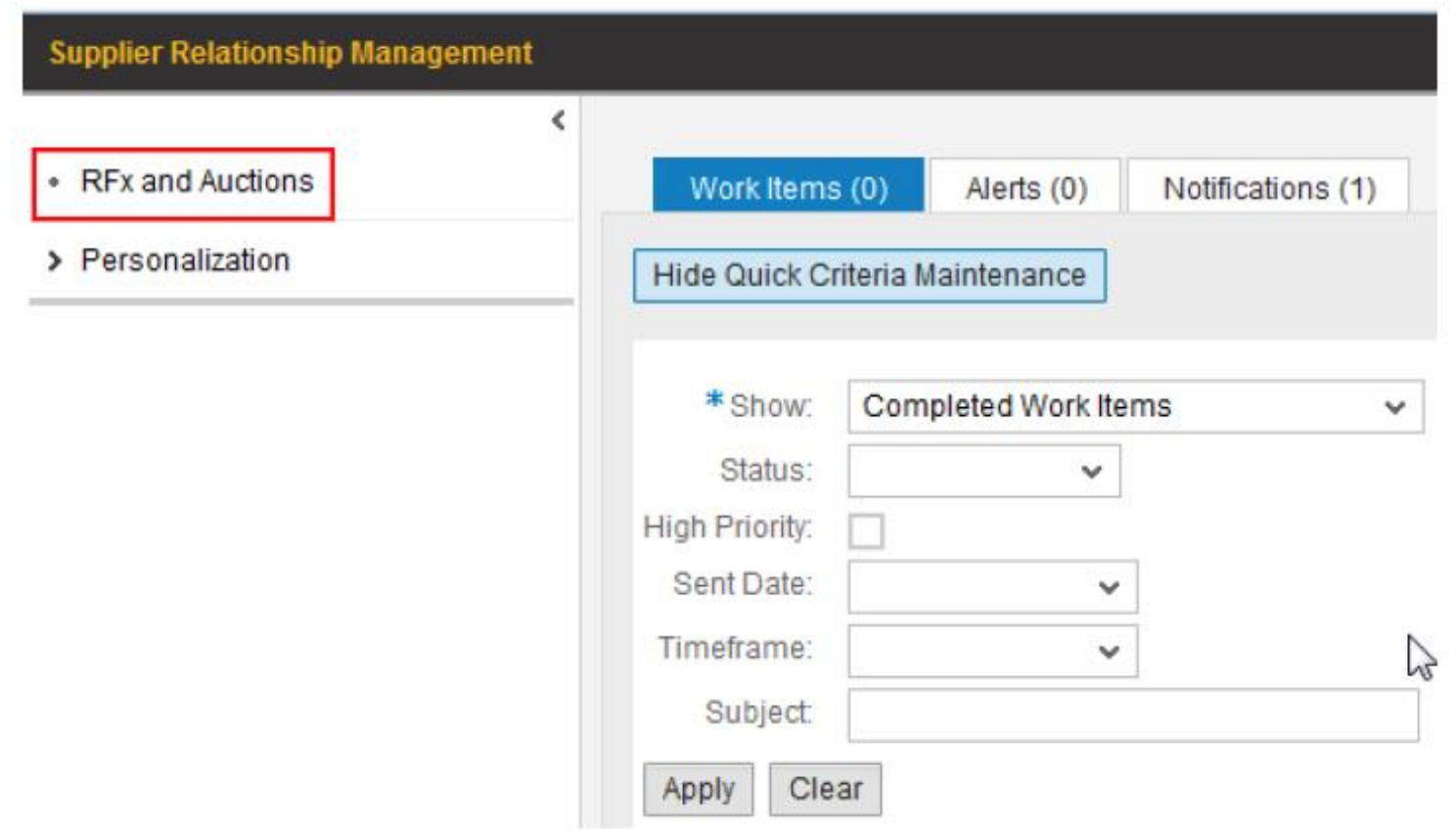

Рекомендуем нажать на ссылку «**Refresh**» (1), чтобы убедиться, что вы видите самый актуальный список тендеров.

В столбце **«Event number"** - **«Номер события» (2)** вы можете найти номер тендера (RFX 700000 ), который вас интересует. Нажмите на номер RFX, чтобы открыть тендер.

Если вы заведомо знаете номер определённого тендера, который вас интересует, введите его в строку **«Номер события» (3).** Нажмите на «**Apply**», чтобы продолжить. Обратите внимание, что Вам придется удалить этот фильтр и нажать «Apply», чтобы снова увидеть полный список событий RFx.

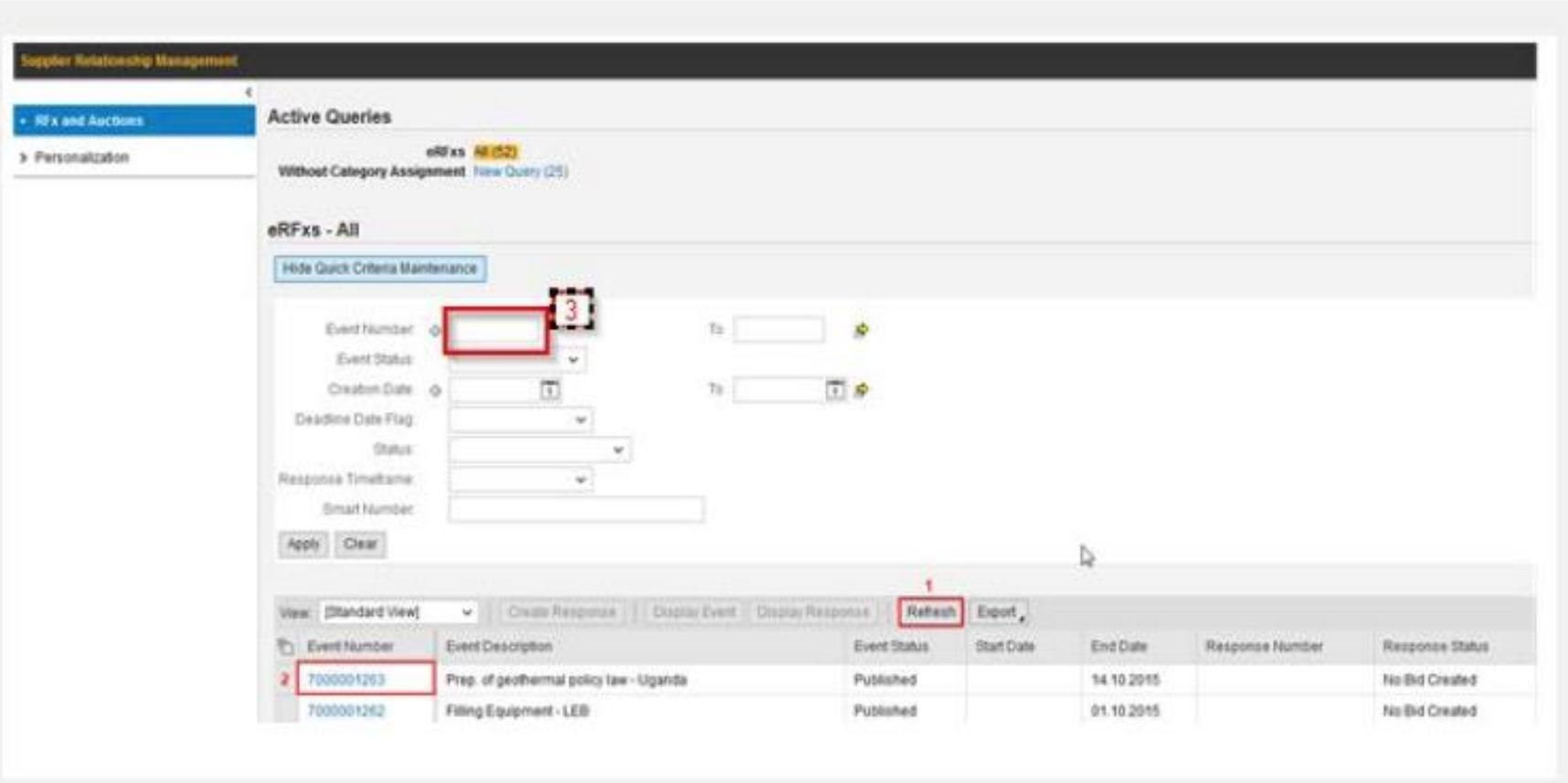

При нажатии номера тендера Вы попадаете на страницу тендера.

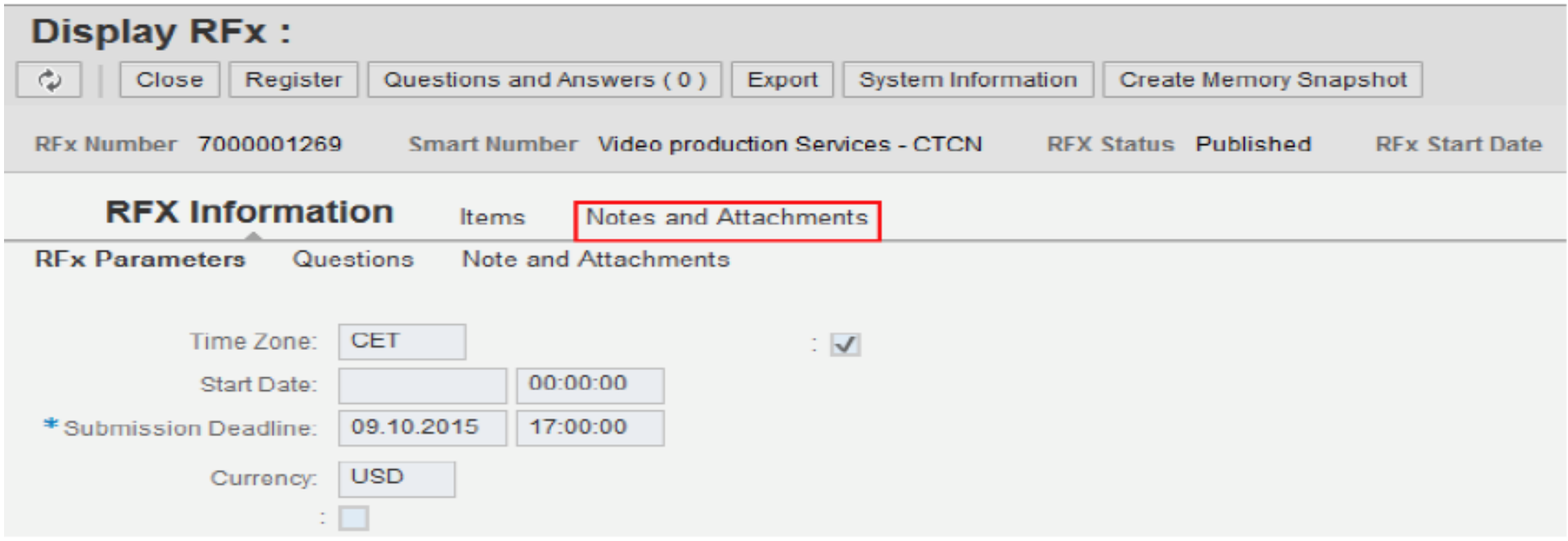

Данная страница содержит:

- 1. Раздел «Параметры тендера» (RSs Parameters): Дата и время начала (Start Date), Срок и время окончания принятия заявок на тендер (Submission deadline), валюту, в которой производится закупка. (Currency)
- 2. Ссылку на раздел «Товары / услуги» для заполнения (Items)
- 3. Ссылку на раздел «Документы и приложения» все документы, относящиеся к тендеру (Notes and Attachments)
- 4. Ссылку на раздел «Вопросы» (Questions)

Для того, чтобы загрузить все соответствующие тендерные документы, нажмите на ссылку «**Notes and Attachments**».

Данная папка содержит все документы тендера: Техническое задание, типовой договор, шаблоны финансовых предложений и т.д.

## Выглядит она следующим образом:

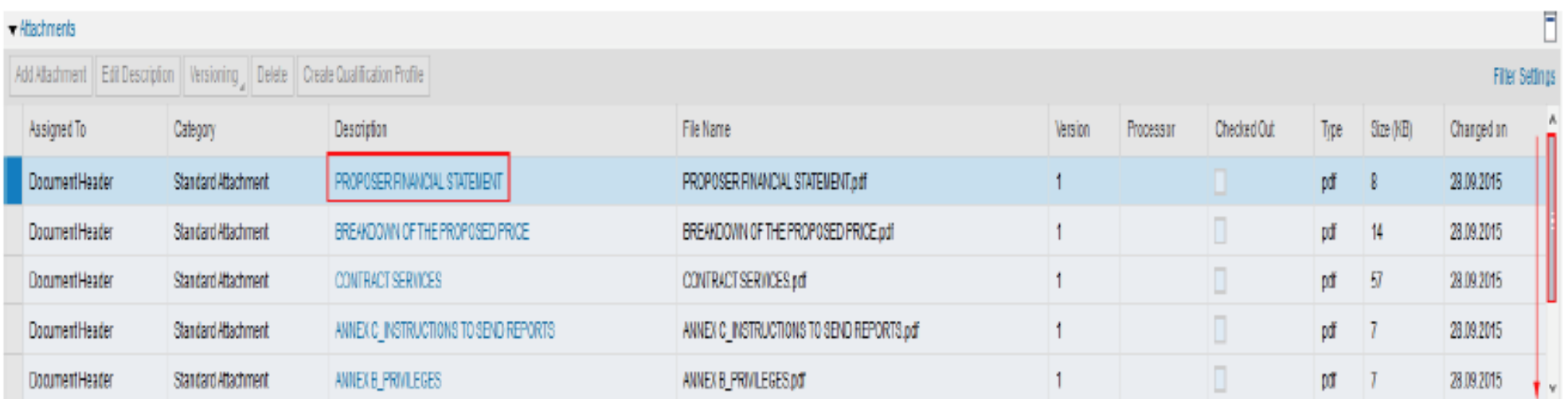

Чтобы изучить каждый документ, необходимо зайти в него, нажав на соответствующую ссылку в столбце «Descriptions»

**ВНИМАНИЕ:** Папка может состоять из большого количества документов! Удостоверьтесь, что Вы просмотрели все приложения, пройдя по полоске меню с правой стороны (выделено красным ниже).

## **Этап 2. Подача заявки на тендер**

Если вы решили принять участие в тендере, следуйте поэтапно:

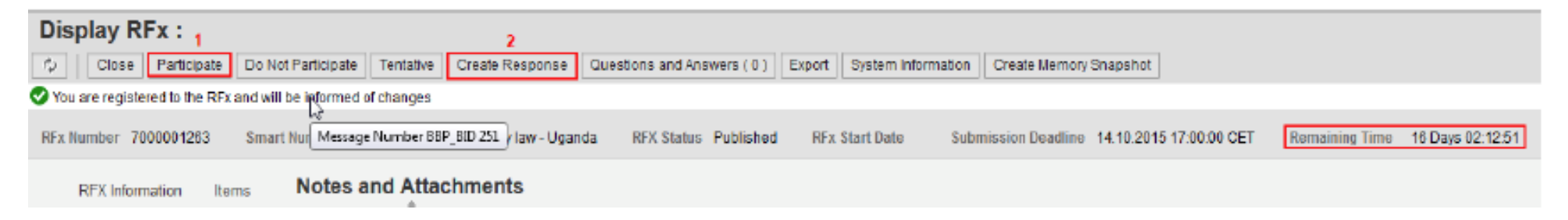

- 1) Нажмите на **"Register";**
- 2) далее нажмите на **"Participate";**
- 3) далее нажмите на **"Create Response";**

**ВНИМАНИЕ: После закрытия тендера, кнопка "Create Response" не показывается.** 

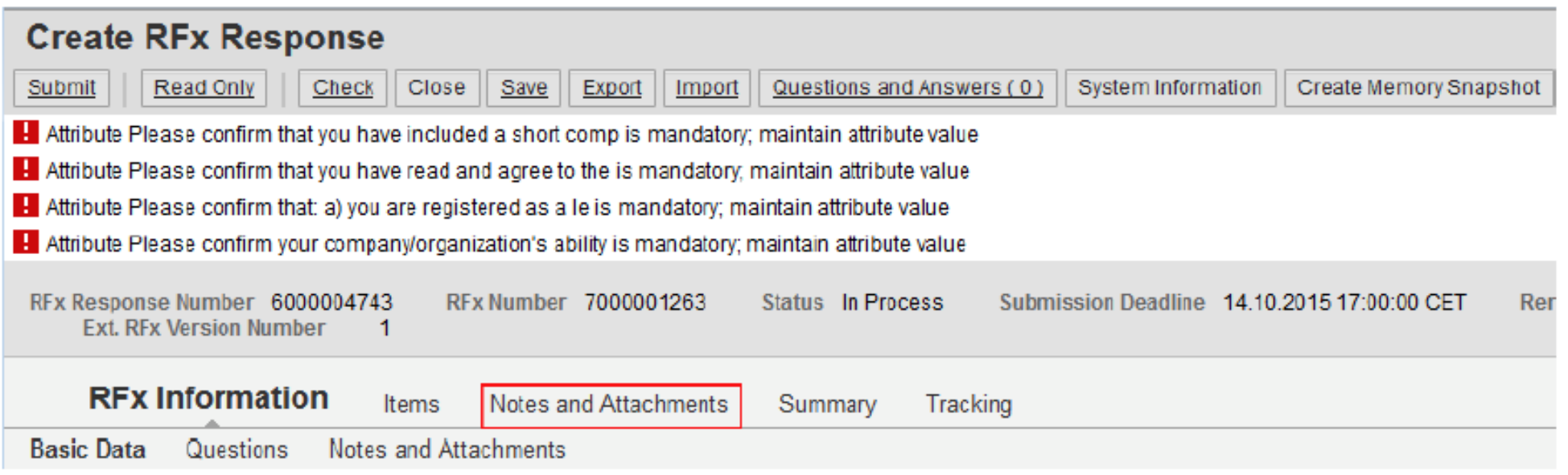

После этого должна открыться новая страница **«Create RFx Response»**

П

Данная страница является формуляром тендера, который Вы должны заполнить и передать UNIDO для рассмотрения.

Если вы видите значок , это означает сообщение об ошибке, и вы не полностью заполнили формуляр.

Указывает на поля, в которые вы должны ввести информацию, прежде чем подавать заявку.

Заявки с незаполненными документами, приниматься к рассмотрению не будут.

Помимо формуляра заполняемого online, Вам потребуется загружать различные документы.

ВНИМАНИЕ: Рекомендуется сначала загрузить все необходимые документы в папку «Notes and Attachments».

## **Шаг 3. Загрузка документов**

Нажмите на **"Add Attachment"** для того, чтобы добавить документ.

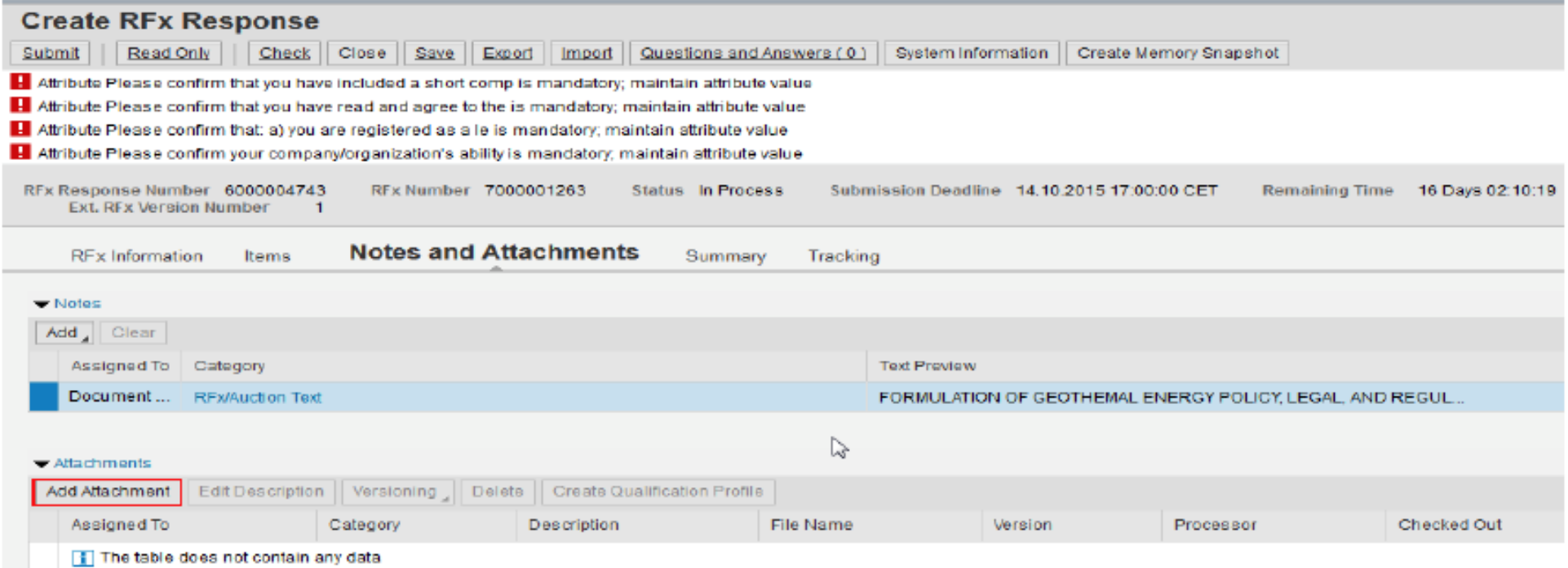

Появится окно:

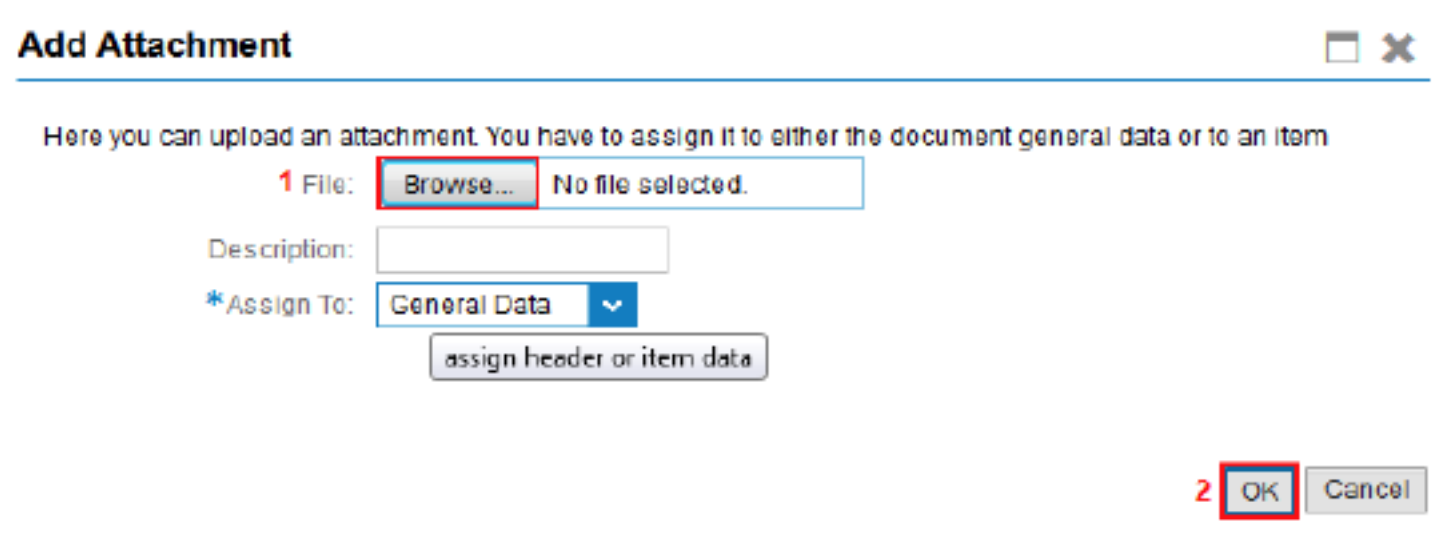

- Нажмите на **"Browse"**
- Найдите документ у себя на компьютере
- Выберите его
- Выберите, к какому разделу относится данный документы в "Assign to"
- Нажмите **"OK"**

ВНИМАНИЕ: Система позволяет загружать только по одному документу за раз. Каждый документ загружается отдельно.

### **Шаг 4. Ввод цен в систему**

Ввод цен совершается по ссылке "Items". Нажмите на эту ссылку. В данном разделе вы можете ввести индивидуальную цену на каждый

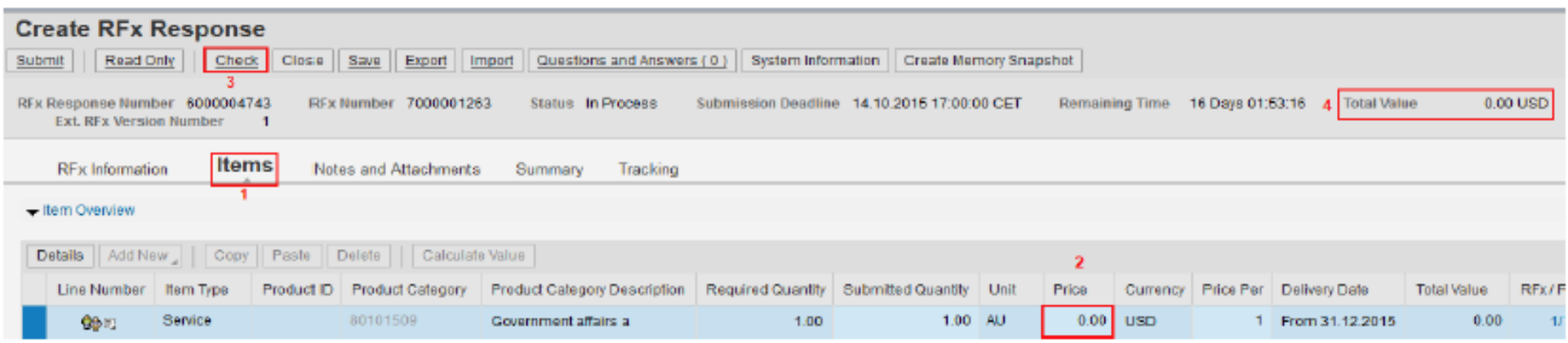

товар или сервис.

#### **Последовательность действий:**

- Ввод цены на каждый товар или услугу
- Регистрация введенный данных. Для этого нажмите «**Check**», чтобы зарегистрировать введенные данные система должна рассчитать все цены, которые вы ввели в разделе «**Total Value**».

#### **ВНИМАНИЕ:**

- При вводе цен, в системе будет указано столько строчек, сколько закупается различных товаров (оборудование), а также все услуги, прилегающие к этим товарам (транспортировка, монтаж, ввод в эксплуатацию, и т.д.).
- Если вы не хотите предлагать цену для определенного товара, то в поле «**Submitted quantity**», удалите количество и оставьте эту строчку под «0,00». В случае, когда тендер не предусматривает возможность частичного предложения, поле «**Submitted quantity**» будет недоступно для редактирования.

• Вы должны заполнить информацию на все запрашиваемые товары. В противном случае Вы не сможете продолжать участие.

#### **Шаг 5. Ответы на вопросы:**

В разделе "RFx Information" нажмите на ссылку "Questions" для того, чтобы ответить на задаваемые вопросы.

Ответы, на вопросы выделенные синей звёздочкой **\*** являются обязательными.

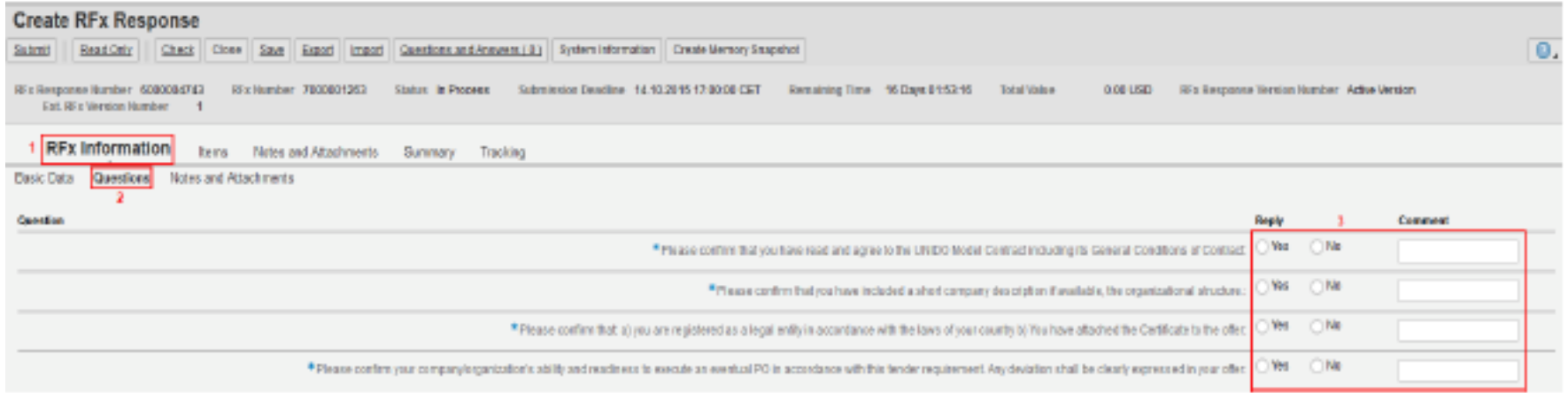

Вам могут быть предложены варианты ответов «Да/Нет». Необходимо отметить соответствующий ответ "Yes" или "No". В поле "Comment" Вы можете написать свои комментарии.

## **Шаг 6. Проверка:**

После ответа на все вопросы, нажмите на ссылку "Check", чтобы удостовериться, что не имеется пробелов.

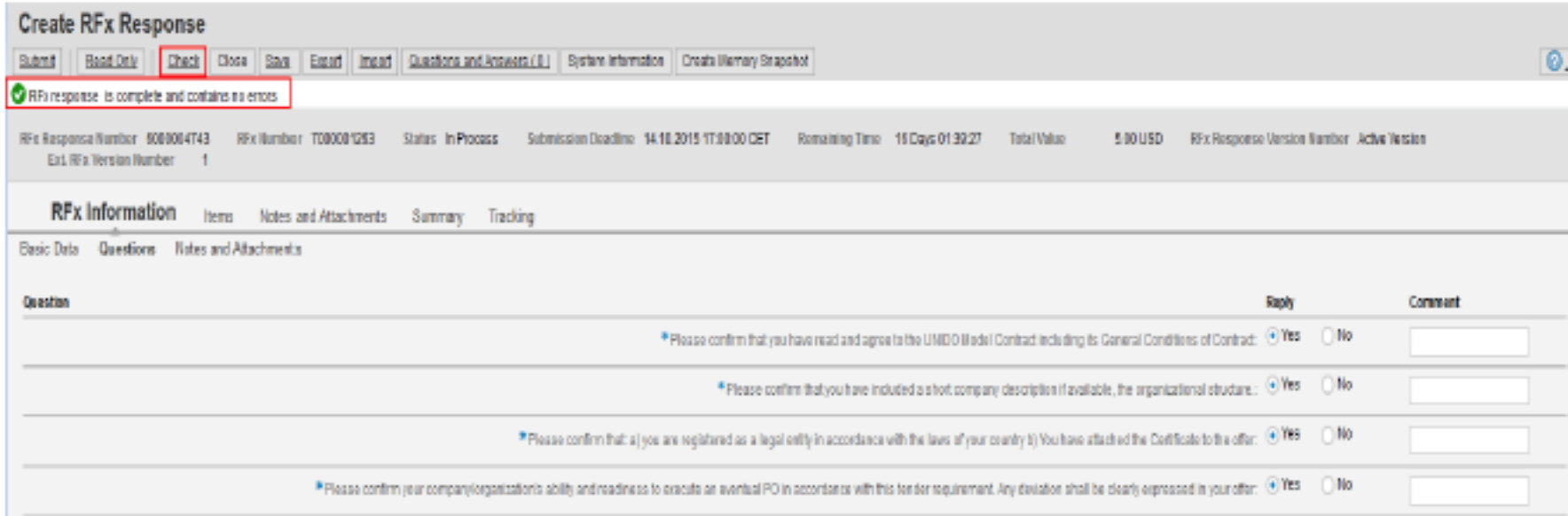

#### **ОШИБКИ:**

Сообщение об ошибке будет выделено красным цветом.

Attribute Please confirm that you have read and agree to the is mandatory; maintain attribute value

Если такое сообщение есть, Вы не сможете подать ваше предложение. Внесите все необходимые изменения, и ещё раз нажмите на "Check".

Вы можете увидеть сообщение об ошибке, выделенное желтым цветом. Если сообщение об ошибке выделено жёлтым, то вы сможете подать ваше предложение .

Внимательно читайте все сообщение об ошибках, это поможет вам правильно заполнить и подать ваше предложение. Например, если Вы забудете ввести цену на какой- то товар в разделе "Items", следующее сообщение появится после того как вы нажмёте на "Check".

C Line : '0' in the price field means that you are offering the item for free

При такой ошибке, вы получаете сообщение, что, если вы не заполните графу цены или не удалите количество, эта строчка будет рассматриваться как бесплатное предложение данного товара.

#### **Шаг 7. Сохранение заявки**

Если Вам нужно время, чтобы собрать все документы, уточнить информацию перед тем, как окончательно подать заявку, Вы можете ее сохранить. Для этого необходимо нажать на кнопку «Save».

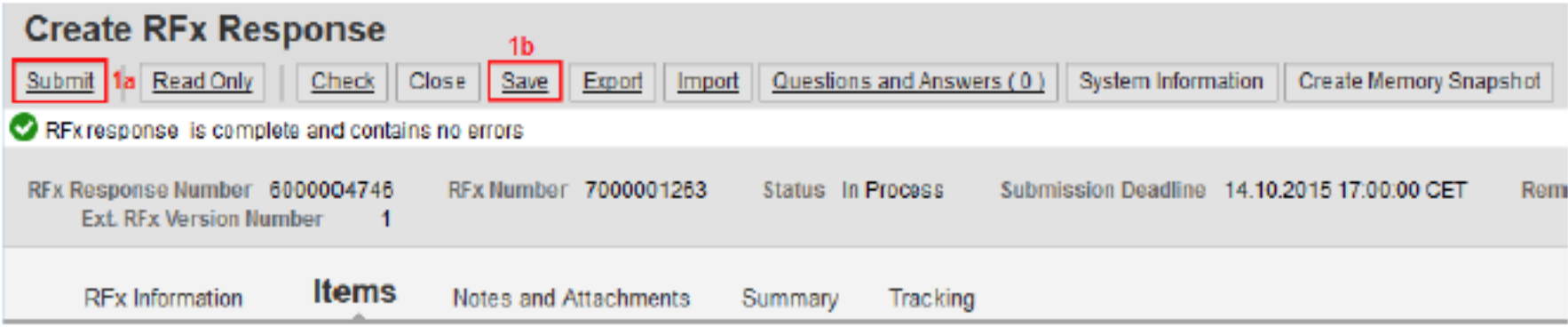

Теперь Ваша заявка сохранена, и Вы можете вернуться позже к работе над ней.

## **ВНИМАНИЕ:**

Если вы сохранили своё предложение нажав на "Save" и хотели бы вернуться к нему, войдите в систему и найдите данный тендер RFx на странице «RFx and Auctions». В строке Вашего RFx должно быть число, начинающееся с 600000 - это номер вашего сохраненного предложения - нажмите на него, чтобы открыть его для дальнейших изменений и дополнений.

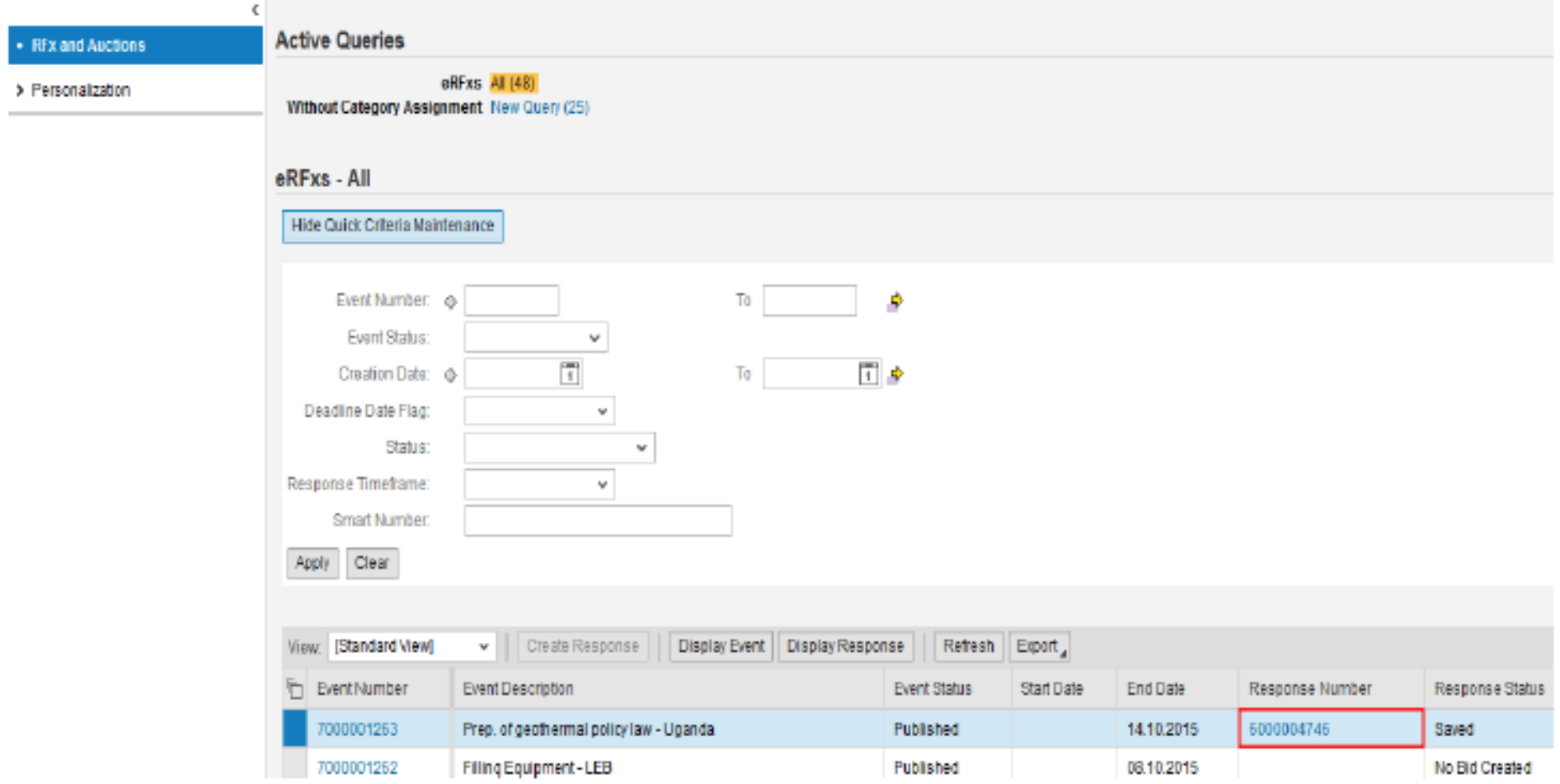

Для продолжения работы нажмите на "Edit" , и сможете ввести нужные изменения.

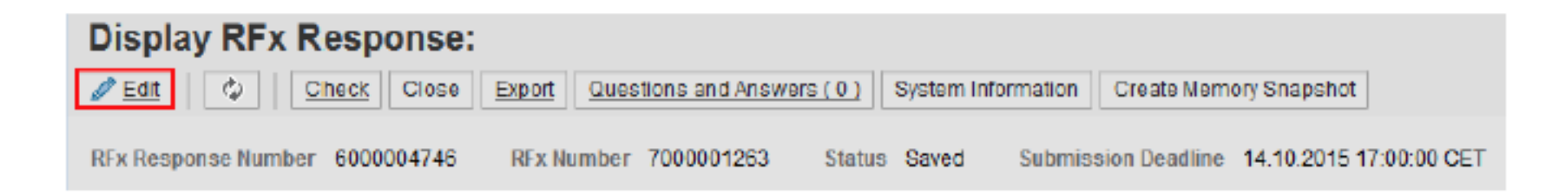

#### **ВНИМАНИЕ:**

Обратите внимание, что если Вы оставите вашу ставку в режиме "**Save**", это будет означать, что ваше предложение не подано. До UNIDO оно не дойдёт, и, естественно, в конкурсе оно участвовать не будет.

#### **ШАГ 8. Отправка заявки**

Если вы всё проверили, загрузили все документы, ответили на все вопросы, загрузили все цены, исправили все ошибки и уверены в своем предложении, вы можете отправить ваше предложение путём нажатия "**Submit**"**.** 

### **Это окончательный этап процесса**

Обязательно отправьте ваше предложение путём нажатия на "**Submit**" (1а), если вы хотите, чтобы оно было учтено в тендерном конкурсе. Очень важно соблюдать срок подачи: и дату, и время. Не оставляйте подачу предложения на последний момент.

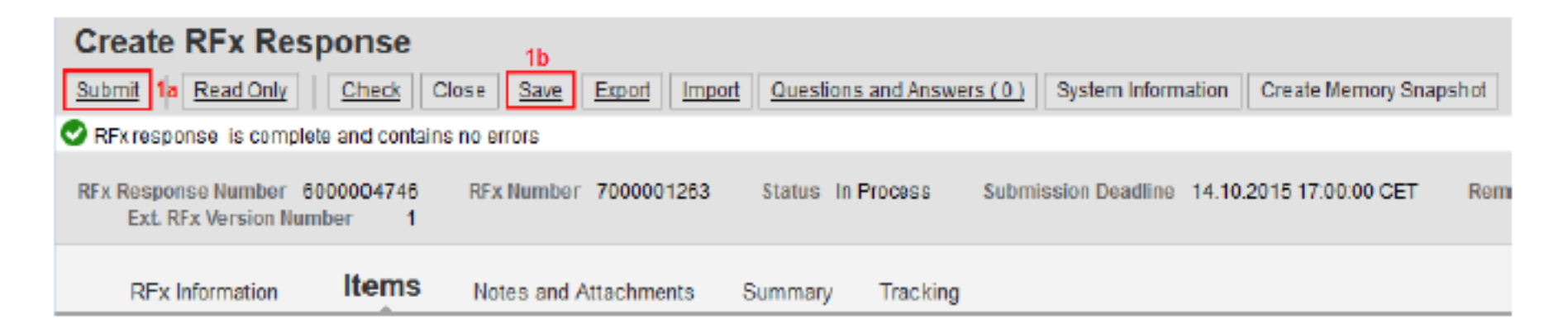

после того как вы отправили ваше предложение, вы получили подтверждение - response 60000 submitted", это означает что всё сделано правильно и что ЮНИДО ваше предложение получило. В разделе вашей заявке вы увидите статус «Submitted".

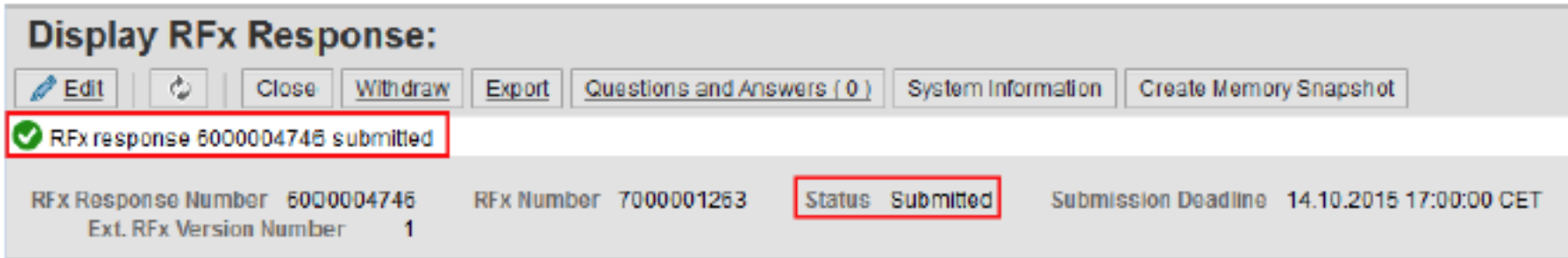

## **3. Коммуникация с UNIDO**

UNIDO напрямую связывается с компанией, вся коммуникация производится в личном кабинете участника на английском языке.

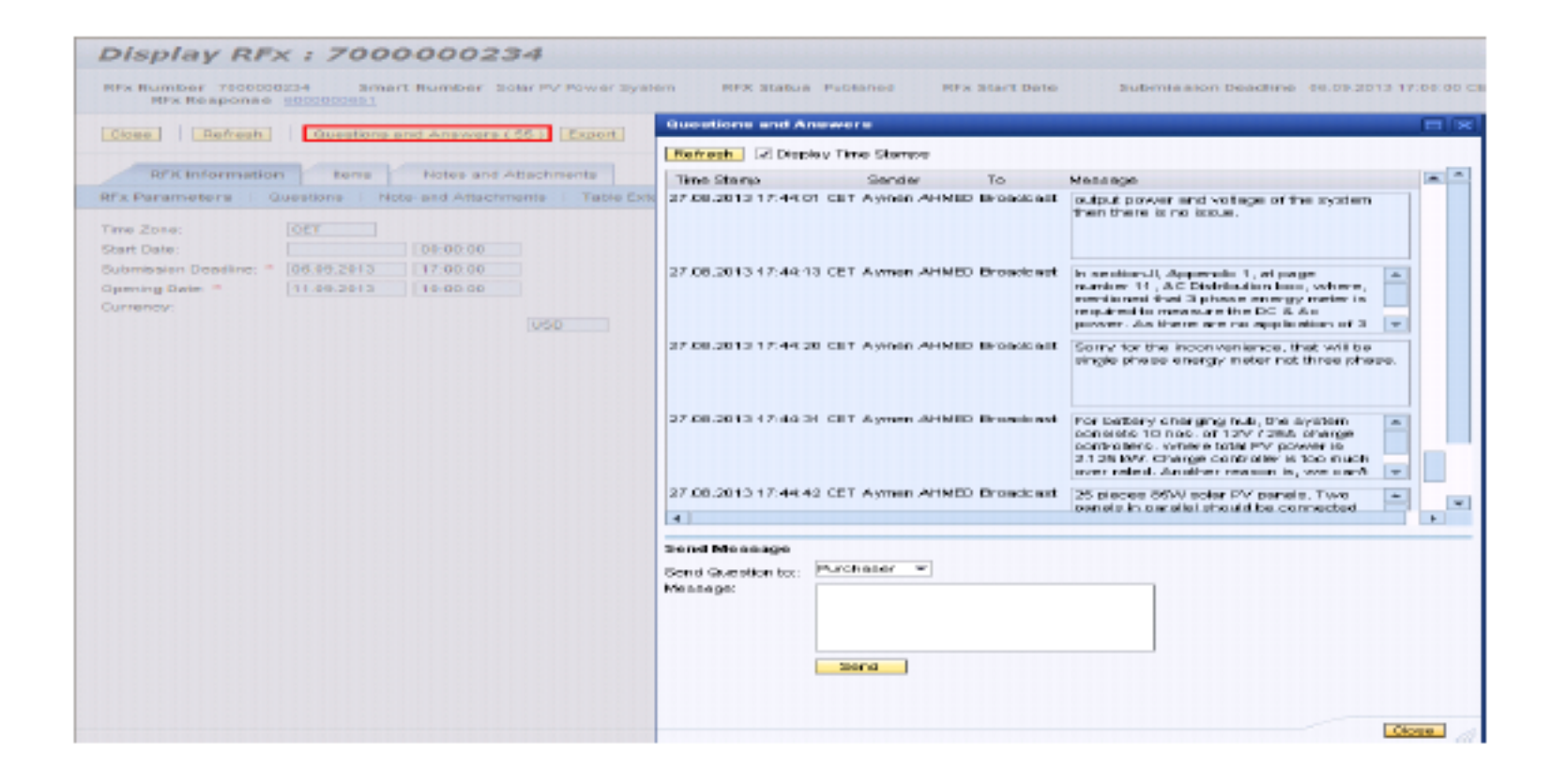

#### **Контактная информация:**

Если вам потребуется какая-либо помощь при использовании системы (вопросы технического характера), вы можете написать нам

- по электронной почте на procurement@unido.org
- или связаться с нами по телефону +43 1 26026 4608.

Мы работаем с понедельника по пятницу с 09:00 до 12:30 и с 14:00 до 17 часов.: 30 Центрально европейское время (CET).